# **Evolution of kernel fuzzers in NetBSD** $\bullet\bullet\bullet$

**Siddharth Muralee** Team bi0s

# **>\_** \$ whoami

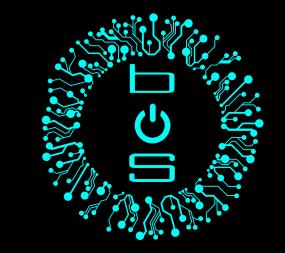

- $\bullet$  Siddharth Muralee ( $R3x$ )
- Third year BTech CSE @ Amrita Vishwa Vidyapeetham
- CTF player Team bi0s
- Reverse Engineering and Exploitation
- Core organising team @ InCTF and InCTFj
- Contributor to NetBSD (GSoC '18)
	- Kernel Code Quality improvement team
	- Security team

#### **>\_** The NetBSD Project

"Of course it runs NetBSD"

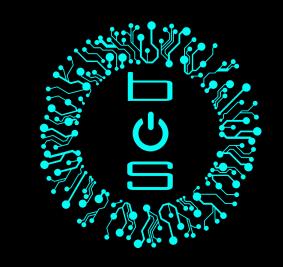

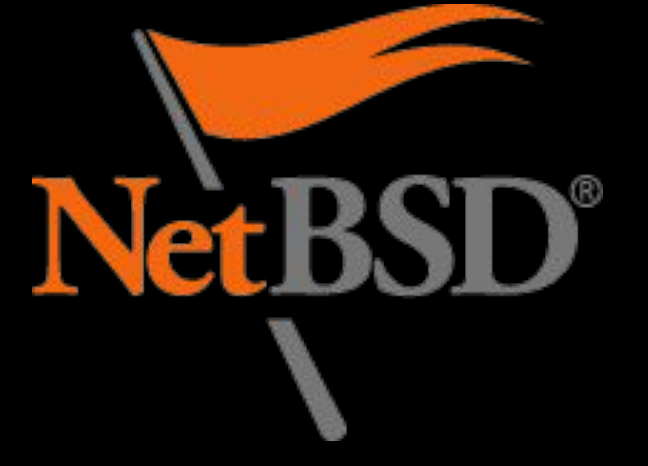

- Unix like BSD Operating System
- ❏ Open Source
- **Portability**

PowerPC, Alpha, SPARC, MIPS, SH3, ARM, amd64, i386, m68k, VAX, ...

#### **>\_** Agenda

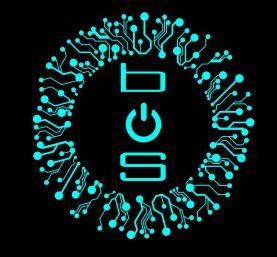

- Issues faced while fuzzing the kernel
- Sanitizers
- Kernel Code Coverage
- Syzkaller
- Future work

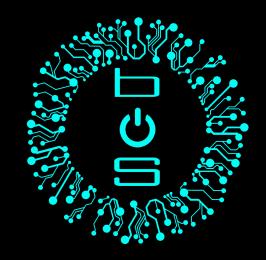

#### **>\_** Issues faced while fuzzing the kernel

- Setup with fuzzer and VMs
	- Handle Crashes
	- Multiarch support
- Scraping Crashes/logs to generate reports
	- Console output
- Restricted kernel APIs
	- Sandboxing
	- Usermode privilege protection

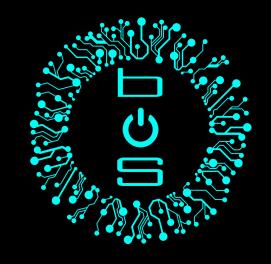

### **>\_** Issues faced while fuzzing the kernel (Contd.)

- Generating proper inputs for fuzzing ○ Need to identify proper contexts
- Getting proper reproducers
	- Kernel bug ~= Kernel Panic
	- Identify root cause
- Indetermination of Execution
	- Threads
	- Scheduling

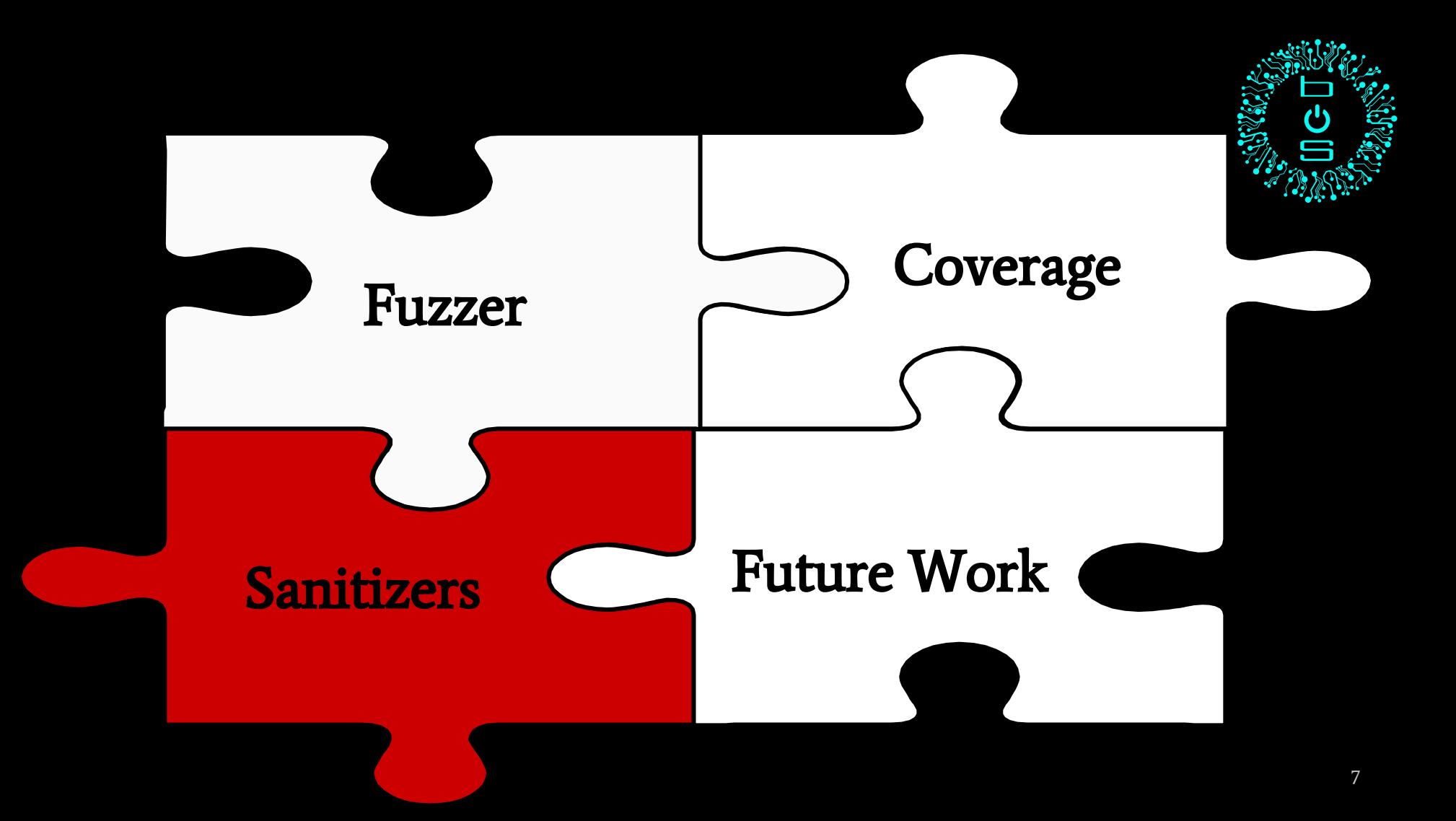

#### **>\_** Sanitizers

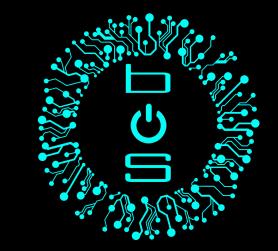

- Dynamic testing tools
- Compiler Instrumented
- Available with GCC and Clang
- **●** Fuzzing Aid

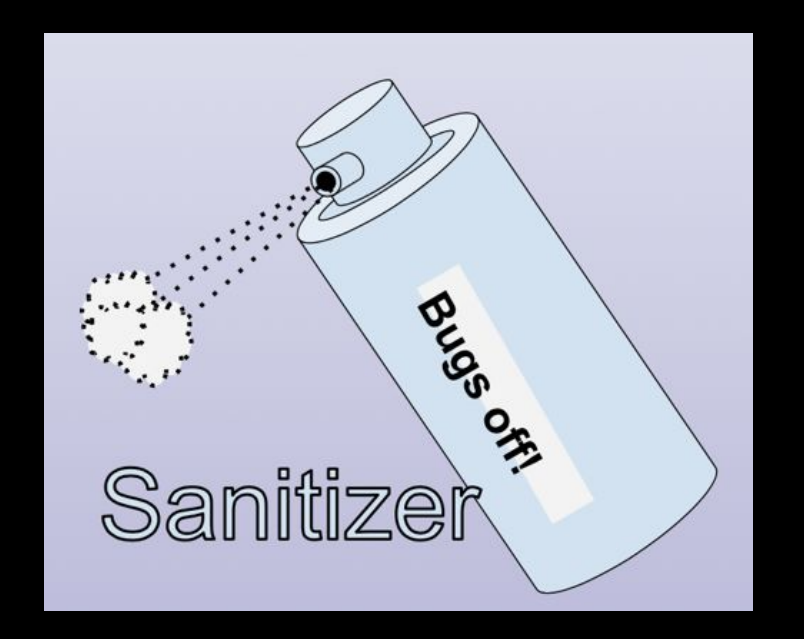

# **>\_** Types of Sanitizers

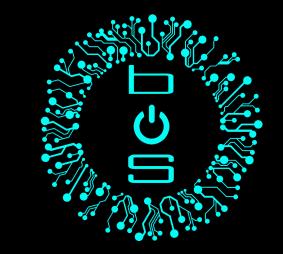

#### >\_ Address Sanitizer

detects invalid address usage bugs

>\_ Undefined Behaviour Sanitizer

finds unspecified code semantic bugs

#### >\_ Memory Sanitizer

finds uninitialized memory access bugs

#### >\_ Thread Sanitizer

detects threading bugs

### **>\_** Kernel Address Sanitizer (KASAN)

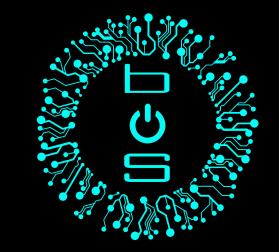

- Overflows
- Use after free (UAFs)

Supported in NetBSD :

- amd64
- aarch64

Compile NetBSD kernel with :

makeoptions KASAN=1

options KASAN

# **>\_** KASAN - Overview

- **Poisoning**
- **Shadow buffer**
- **Interceptors**

\*address = ...; // or: ... = \*address; if (IsPoisoned(address)) { ReportError(address, kAccessSize, kIsWrite);  $\mathcal{F}$ \*address = ...; // or: ... = \*address;

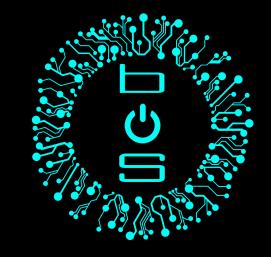

 *ifconfig gif0 create ifconfig gif0 up*

 [ 50.682919] kASan: Unauthorized Access In 0xffffffff80f22655: \ Addr 0xffffffff81b997a0 [8 bytes, read]

- [ 50.682919] #0 0xffffffff8021ce6a in kasan\_memcpy <netbsd>
- [ 50.692999] #1 0xffffffff80f22655 in m\_copyback\_internal <netbsd>
- [ 50.703622] #13 0xffffffff80fde694 in gif\_ioctl <netbsd> [ 50.703622] #14 0xffffffff80fcdb1f in doifioctl <netbsd>

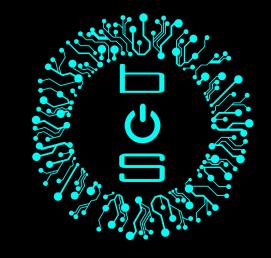

 *ifconfig gif0 create ifconfig gif0 up*

 [ 50.682919] kASan: Unauthorized Access In 0xffffffff80f22655: \ Addr 0xffffffff81b997a0 [**8 bytes, read**]

[ 50.682919] #0 0xffffffff8021ce6a in kasan\_memcpy <netbsd>

[ 50.692999] #1 0xffffffff80f22655 in m\_copyback\_internal <netbsd>

[ 50.703622] #13 0xffffffff80fde694 in gif\_ioctl <netbsd>

[ 50.703622] #14 0xffffffff80fcdb1f in doifioctl <netbsd>

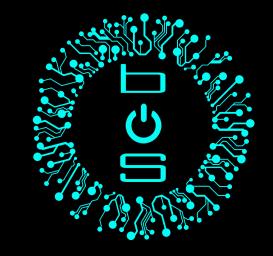

 *ifconfig gif0 create ifconfig gif0 up*

 [ 50.682919] kASan: Unauthorized Access In 0xffffffff80f22655: \ Addr 0xffffffff81b997a0 [8 bytes, read]

[ 50.682919] #0 0xffffffff8021ce6a in kasan\_memcpy <netbsd>

[ 50.692999] #1 0xffffffff80f22655 in m\_copyback\_internal <netbsd>

[ 50.703622] #13 0xffffffff80fde694 in gif\_ioctl <netbsd>

[ 50.703622] #14 0xffffffff80fcdb1f in doifioctl <netbsd>

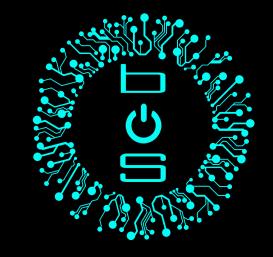

 *ifconfig gif0 create ifconfig gif0 up*

 [ 50.682919] kASan: Unauthorized Access In 0xffffffff80f22655: \ Addr 0xffffffff81b997a0 [8 bytes, read]

- [ 50.682919] #0 0xffffffff8021ce6a in kasan\_memcpy <netbsd>
- [ 50.692999] #1 0xffffffff80f22655 in m\_copyback\_internal <netbsd>

[ 50.703622] #13 0xffffffff80fde694 in gif\_ioctl <netbsd>

[ 50.703622] #14 0xffffffff80fcdb1f in doifioctl <netbsd>

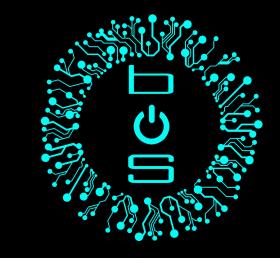

#### **>\_** Kernel Undefined Behaviour Sanitizer

- Signed overflows
- unportable bit shift
- Unaligned memory access

Compile NetBSD kernel with :

options KUBSAN

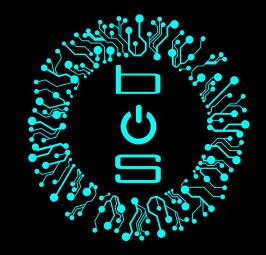

#### **>\_** KLEAK

- Developed by
	- Thomas Barabosch
	- Maxime Villard
- Detect kernel **information leaks**
- Uses **taint tracking**
- Scanned buffers passed from kernel to userspace

#### **>\_** TODO

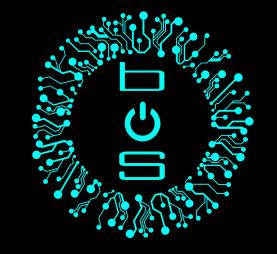

- Kernel Memory Sanitizer
- Kernel Thread Sanitizer
- Improve existing Sanitizers

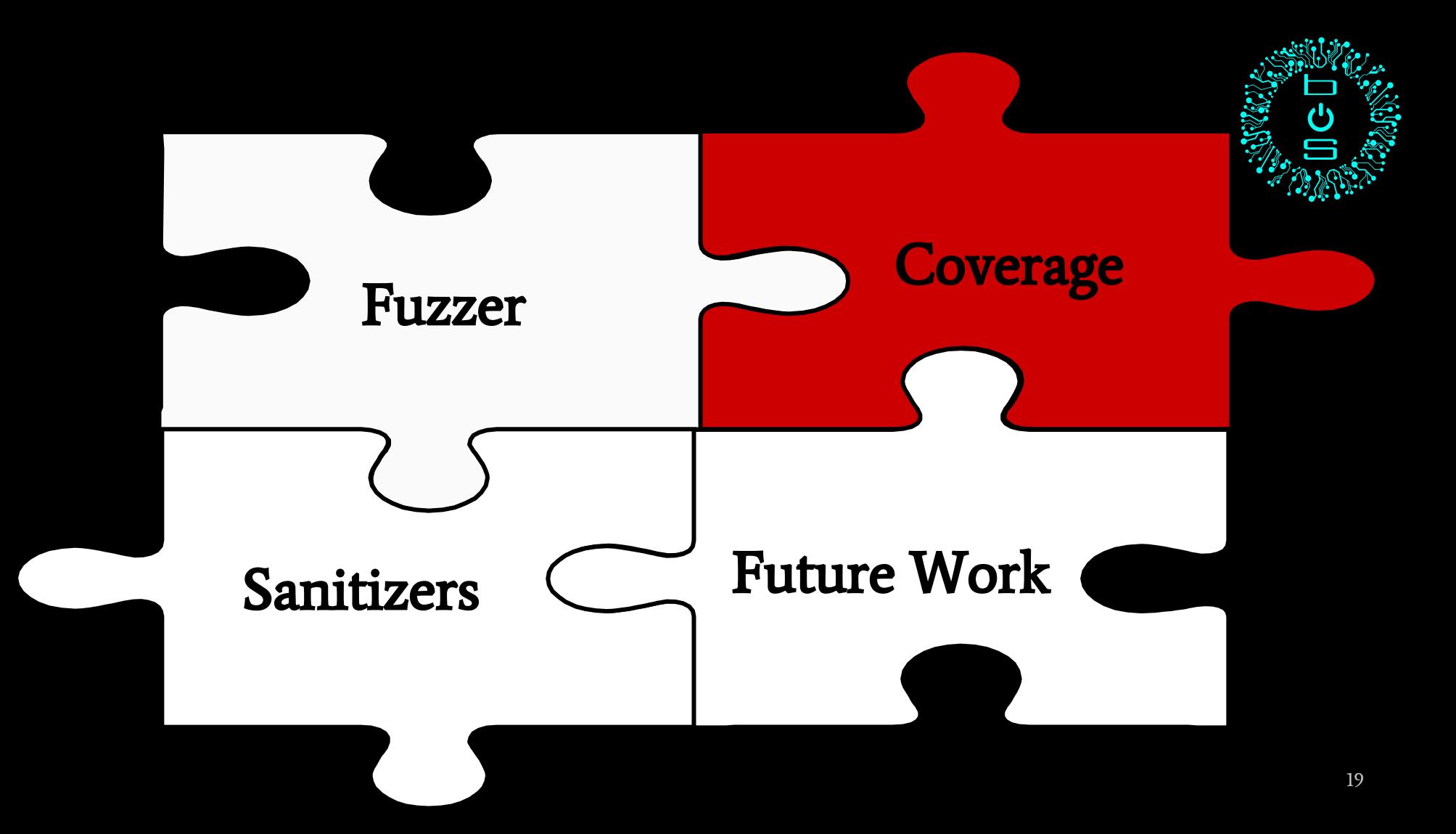

### **>\_** Coverage Guided Fuzzing

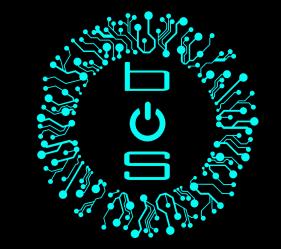

- Instrument the target (Compiler/Binary)
- Get path coverage of each input
- Mutate the input based on the coverage.
- Proved to be more efficient than ordinary fuzzing
	- AFL
	- Honggfuzz
	- Syzkaller

# **>\_** Kernel Code Coverage (KCov)

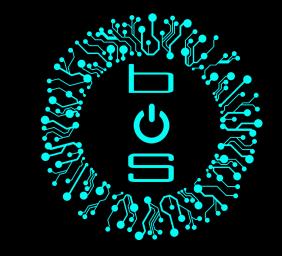

- Compiler instrumentation
- Supported in GCC and Clang
- Recently ported to NetBSD
- Implemented as a Kernel Module ○ Ioctl - Enable/Disable

Compile NetBSD kernel with : makeoptions KCOV=1 options KCOV

# **>\_** Kernel Code Coverage (KCov)

- Two major modes :
	- Trace PC mode
	- Trace Compare mode
- Just add the compiler flag :
	- `-fsanitize-coverage=trace-pc` PC mode
	- `-fsanitize-coverage=trace-cmp` Compare mode

### **>\_** Trace PC mode

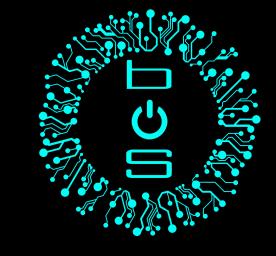

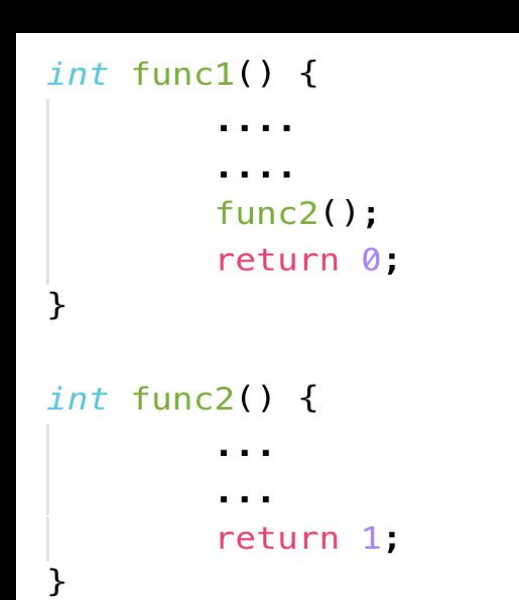

#### $int$  func1() {

\_\_sanitizer\_cov\_trace\_pc();  $func2()$ ; \_\_sanitizer\_cov\_trace\_pc(); return 0;

#### $int$  func2() {  $_$ sanitizer\_cov\_trace\_pc(); return 1;

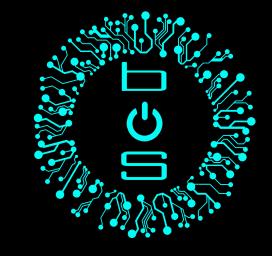

#### >\_ Trace PC mode (Contd.)

# if  $(x == y)$  {

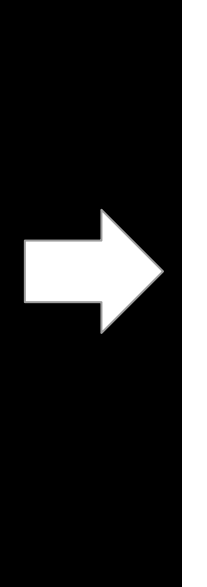

\_sanitizer\_cov\_trace\_pc(); if  $(x = y)$  {  $_$ sanitizer\_cov\_trace\_pc();

\_sanitizer\_cov\_trace\_pc();

### **>\_** Trace PC mode (Contd.)

- We do not trace during
	- Boot
	- Interrupts
- Returns back addresses traced
- addr2line used to find the function names.

void \_\_sanitizer\_cov\_trace\_pc(void) { if  $(in\_boot |) in_interrupt)$ return:  $count++$  $buf[count] = IP$ 

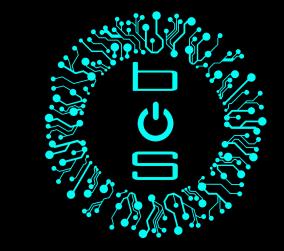

```
fd = open("/dev/kcov", 0_RDW);ioctl(fd, KCOV_IOC_SETBUFSIZE, &size);
cover = mmap(NULL, PAGE_SIZE * sizeof(unsigned long),PROT_READ | PROT_WRITE, MAP_SHARED, fd, 0);
ioctl(fd, KCOV_IOC_ENABLE);
read(-1, NULL, 0); // syscall target
ioctl(fd, KCOV_IOC_DISABLE)
for (i = 0; i < cover[0]; i++)printf("%p\n", (void *)cover[i + 1])
```
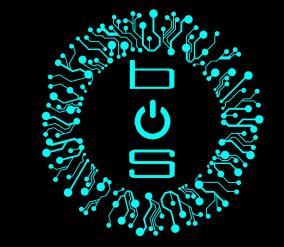

```
fd = open("/dev/kcov", 0_RDW);ioctl(fd, KCOV_IOC_SETBUFSIZE, &size);
cover = mmap(NULL, PAGE\_SIZE * sizeof(unsigned long),PROT_READ | PROT_WRITE, MAP_SHARED, fd, 0);
ioctl(fd, KCOV_IOC_ENABLE);
read(-1, NULL, 0); // syscall target
ioctl(fd, KCOV_IOC_DISABLE)
for (i = 0; i < cover[0]; i++)printf("%p\n", (void *)cover[i + 1])
```
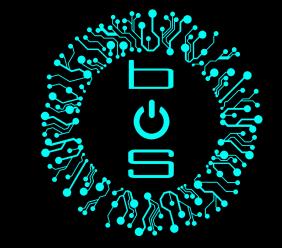

 $fd = open("/dev/kcov", 0_RDW);$ ioctl(fd, KCOV\_IOC\_SETBUFSIZE, &size);  $cover = mmap(NULL, PAGE_SIZE * sizeof(unsigned long),$ PROT\_READ | PROT\_WRITE, MAP\_SHARED, fd, 0); ioctl(fd, KCOV\_IOC\_ENABLE); read(-1, NULL, 0); // syscall target ioctl(fd, KCOV\_IOC\_DISABLE) for  $(i = 0; i < cover[0]; i++)$  $printf("%p\n", (void *)cover[i + 1])$ 

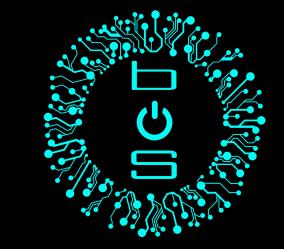

 $fd = open("/dev/kcov", 0_RDW);$ ioctl(fd, KCOV\_IOC\_SETBUFSIZE, &size);  $cover = mmap(NULL, PAGE_SIZE * sizeof(unsigned long),$ PROT\_READ | PROT\_WRITE, MAP\_SHARED, fd, 0); ioctl(fd, KCOV\_IOC\_ENABLE); read(-1, NULL, 0); // syscall target ioctl(fd, KCOV\_IOC\_DISABLE) for  $(i = 0; i < cover[0]; i++)$  $print(f''\otimes p\backslash n'')$ ,  $(void *)cover[i + 1])$ 

#### **>\_** KCov Trace

localhost# ./a.out  $0xfffffffff80259ac9$ 0xfffffffff80259aeb  $0xfffffffff80259b22$  $0xfffffffff80259c21$ 0xfffffffff80259c2e 0xfffffffff80bcaff7 0xfffffffff80b48a94 0xfffffffff80b48b05 0xfffffffff80bcb02d  $0xfffffffff80259c85$  $0xfffffffff80259b8c$ 0xffffffff80259cd0 0xfffffffff80259ce9

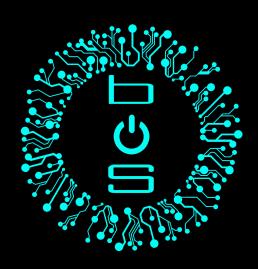

# **>\_** KCov Trace | addr2line

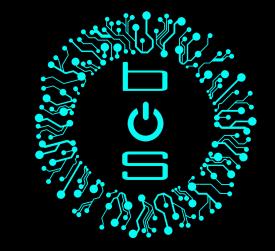

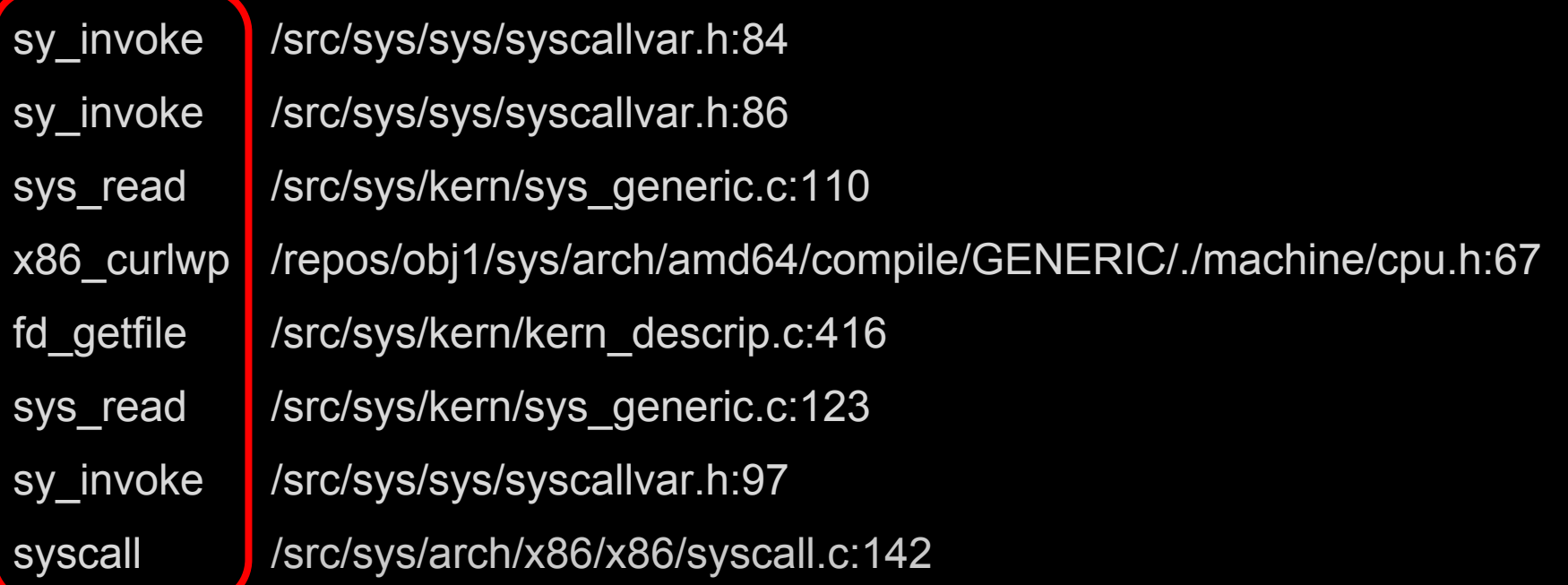

# **>\_** KCov Trace | addr2line

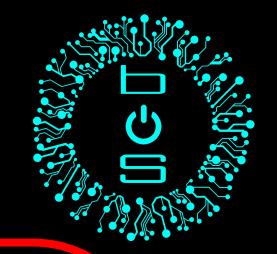

sy\_invoke //src/sys/sys/syscallvar.h:84 sy invoke / /src/sys/sys/syscallvar.h:86 sys\_read /src/sys/kern/sys\_generic.c:110 x86\_curlwp /repos/obj1/sys/arch/amd64/compile/GENERIC/./machine/cpu.h:67 fd\_getfile /src/sys/kern/kern\_descrip.c:416 sys\_read /src/sys/kern/sys\_generic.c:123 sy\_invoke /src/sys/sys/syscallvar.h:97 syscall //src/sys/arch/x86/x86/syscall.c:142

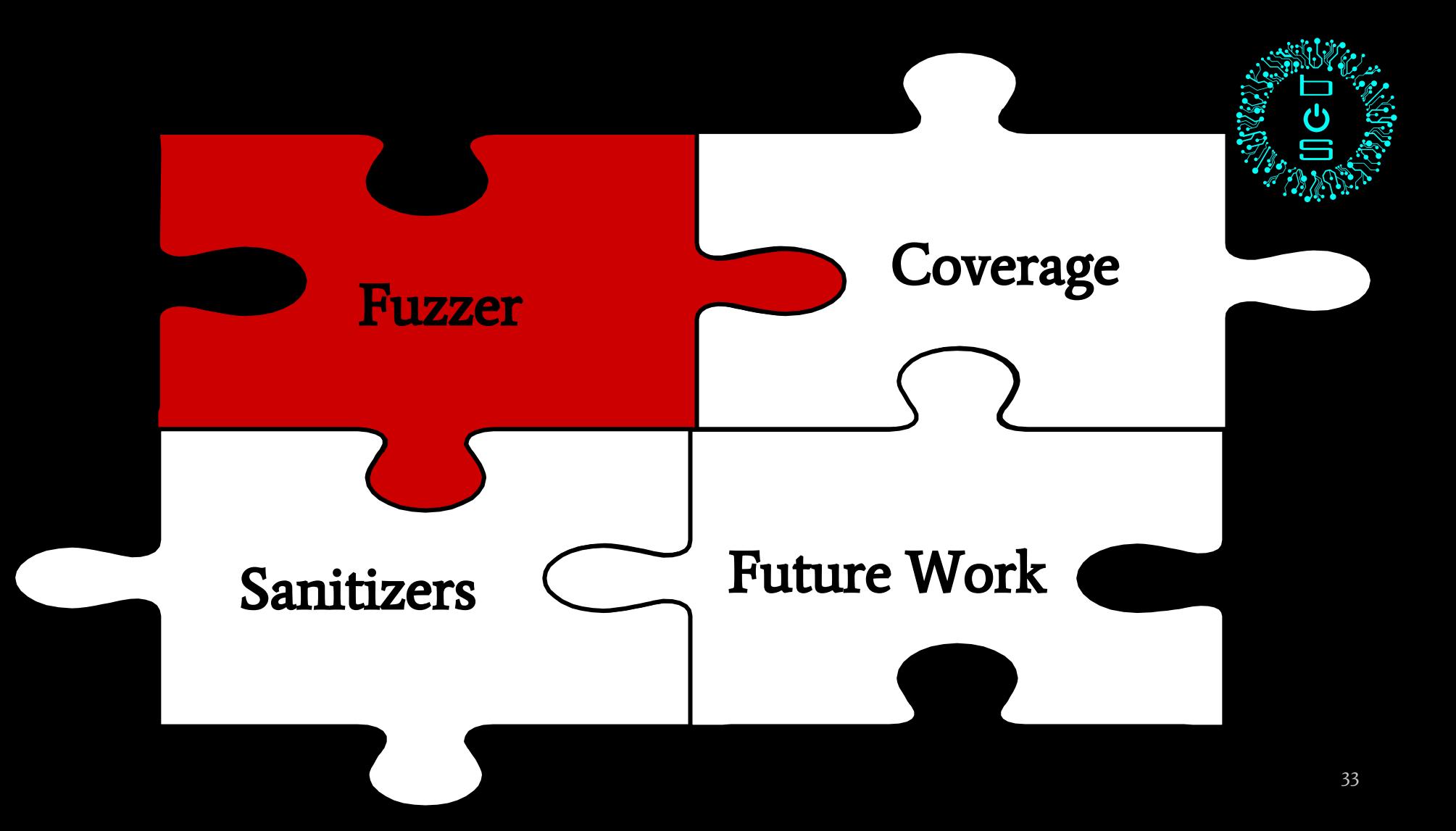

### **>\_** Syzkaller

- Coverage Guided kernel fuzzer
- **Google**
- Written in Go and C
- Supported OS's
	- Linux
	- OpenBSD
	- NetBSD
- Fuchsia
- Akaros
- FreeBSD

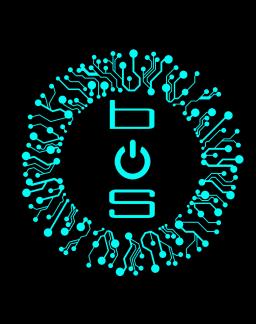

# **>\_** Syzkaller (Contd.)

- Uses **KCov** feature
- Primary target : System Calls
- Secondary target :
	- Network Stack
	- Filesystem Stack (Under progress)
- Close to around 2000 bugs

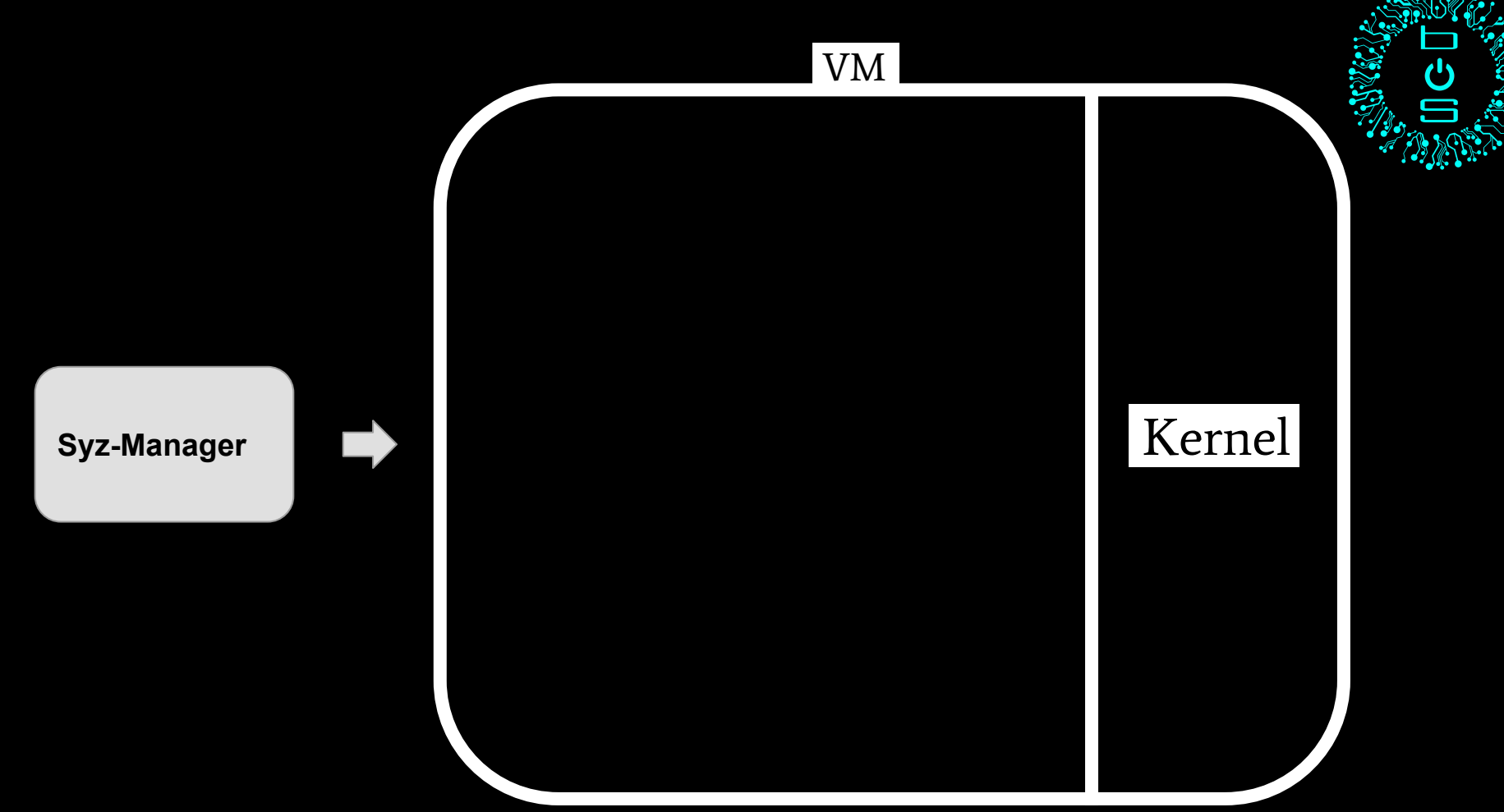

# **>\_** Sample config (Syz-Manager)

{

}

}

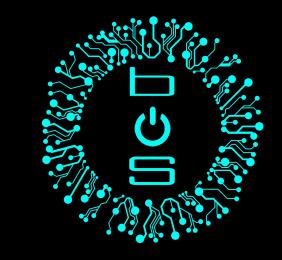

**"syzkaller": "./", // Syzkaller Directory** "image": "netbsd.img", "sshkey":"netbsdkey", "type": "qemu", "vm": { "qemu": "qemu-system-x86\_64", "count": 2, "cpu": 2, "mem": 4048

**"target": "netbsd/amd64", //Target OS and Architecture "workdir": "work", //Directory to store crash details** 

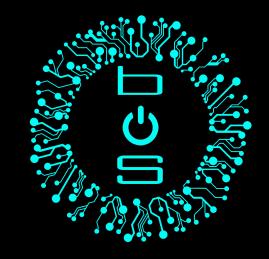

# **>\_** Sample config (Contd.)

{

}

```
"target": "netbsd/amd64", 
"workdir": "work",
"syzkaller": "./",
"type": "qemu", // VM used
"vm": {
     "qemu": "qemu-system-x86_64",
     "count": 2,
    "cpu": 2,
    "mem": 4048
}
```
#### **"image": "netbsd.img", // Disk with NetBSD OS installed "sshkey":"netbsdkey", // Ssh Key for the Installed OS**

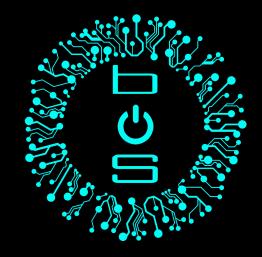

# **>\_** Sample config (Contd.)

{

}

```
"target": "netbsd/amd64", 
"workdir": "work",
"syzkaller": "./",
"image": "netbsd.img",
"sshkey":"netbsdkey",
"procs": 2,
"type": "qemu",
"vm": { // Config for VM
    "qemu": "qemu-system-x86_64", // Qemu binary to be used
    "count": 2, // Number of parallel VMs
    "cpu": 2, // Number of CPU's in each VM
                                 // RAM memory for each VM
}
```
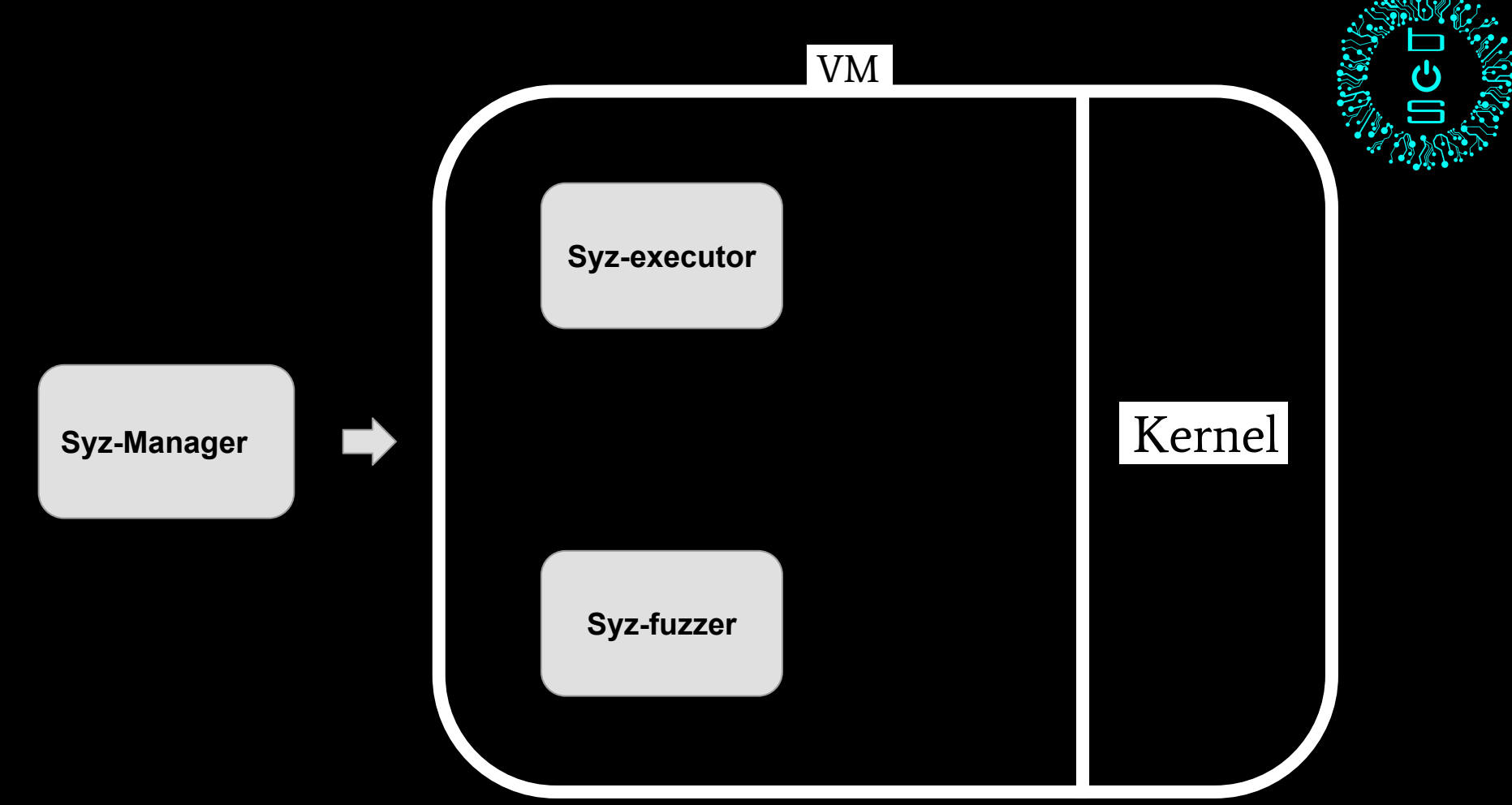

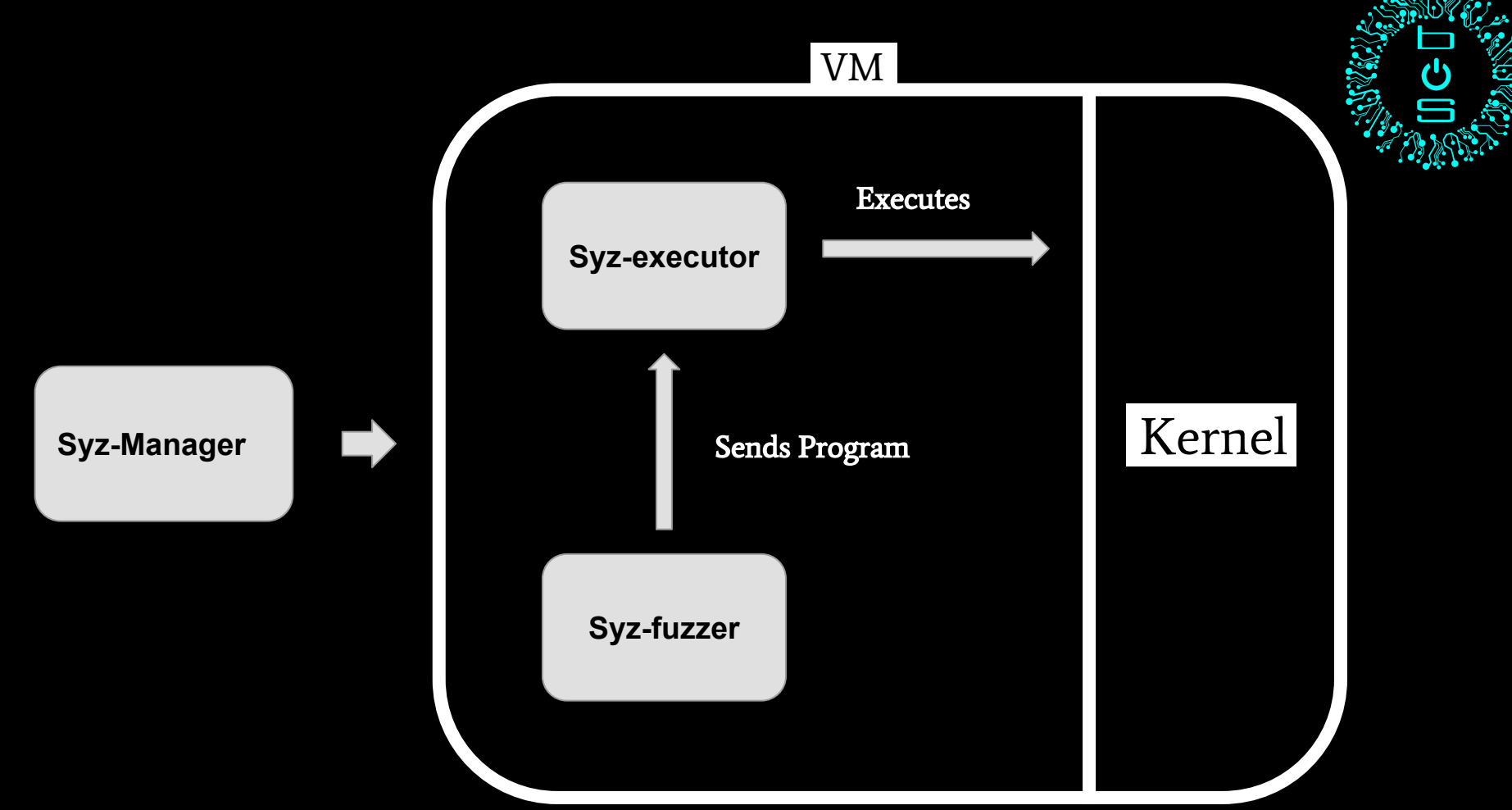

# **>\_** Creating programs

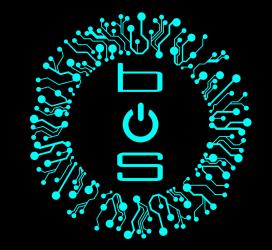

- Scrape kernel codebase
- Generate function prototypes

open(file filename, flags flags[open\_flags], mode flags[open\_mode]) fd open\_mode = S\_IRUSR, S\_IWUSR, S\_IXUSR, S\_IRGRP, S\_IWGRP, S\_IXGRP, S\_IROTH, S\_IWOTH, S\_IXOTH

Uses a pseudo formal grammar for representation

# **>\_** Creating programs (Contd.)

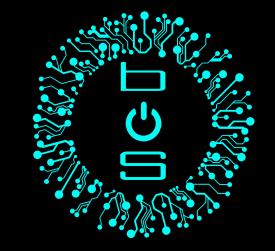

- System calls are executed using Syz-executor
- Mutating inputs
	- Random inputs
	- bit flips

● Syz-prog2c - converts Syzkaller representation in C programs

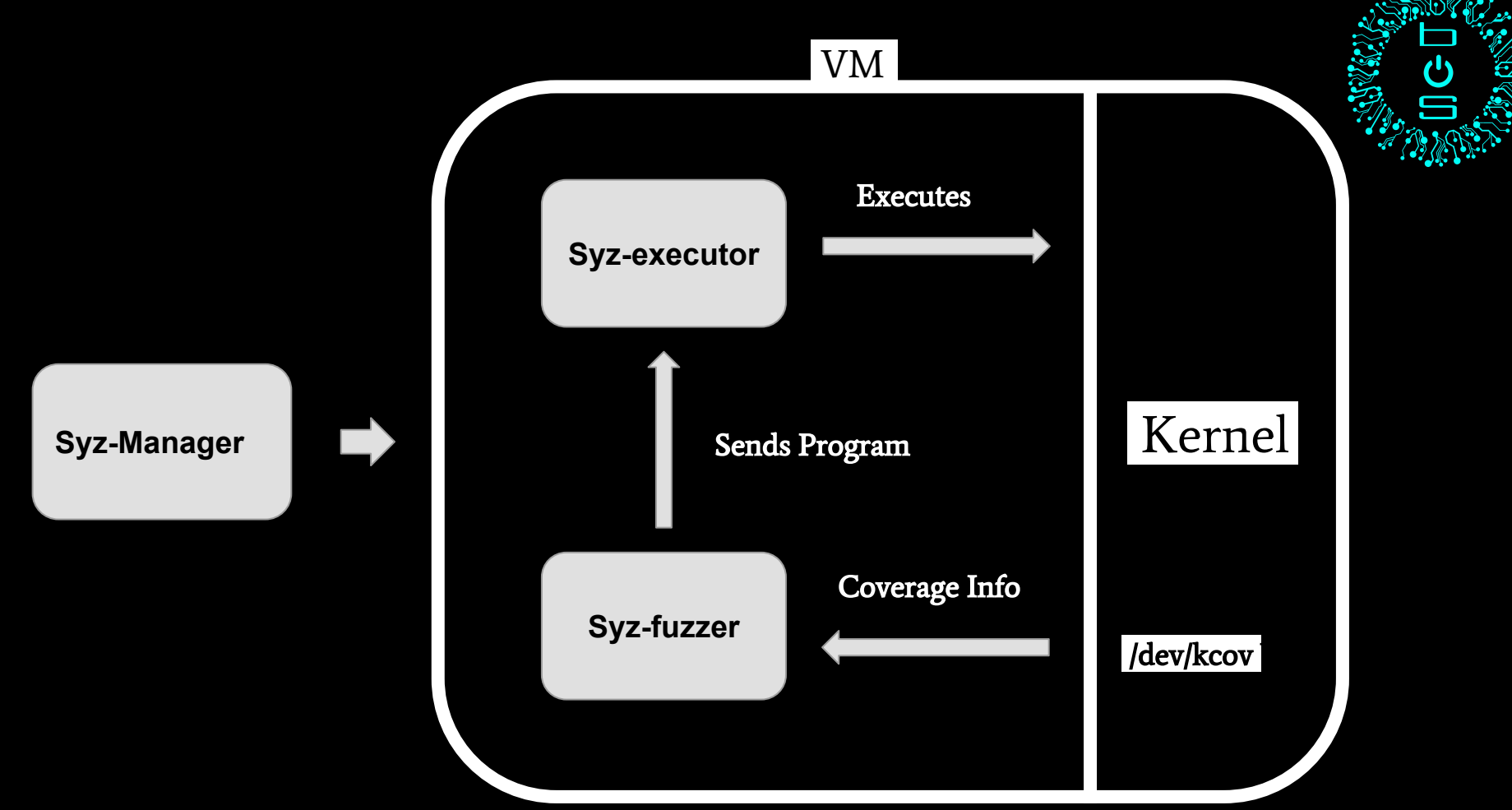

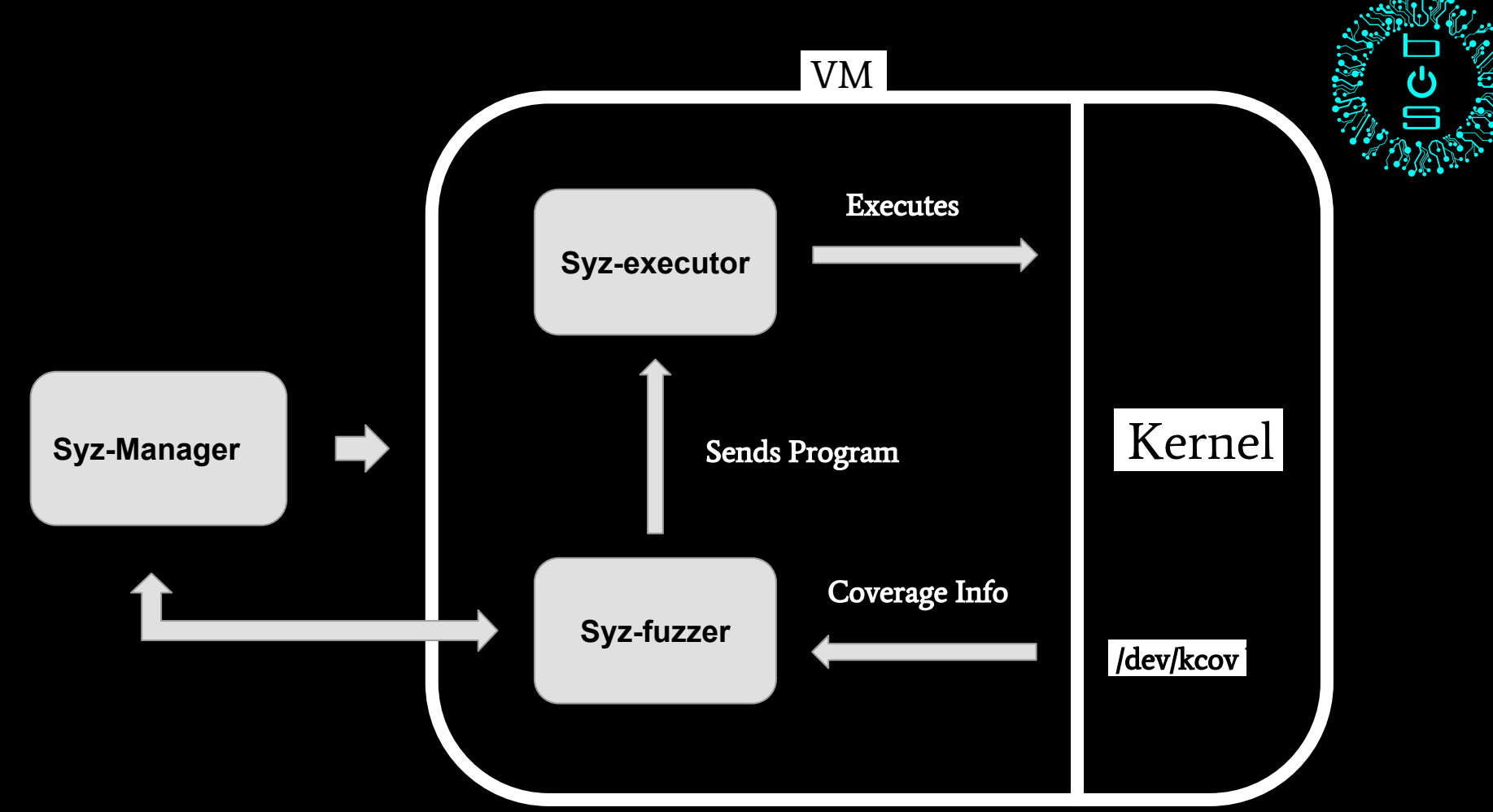

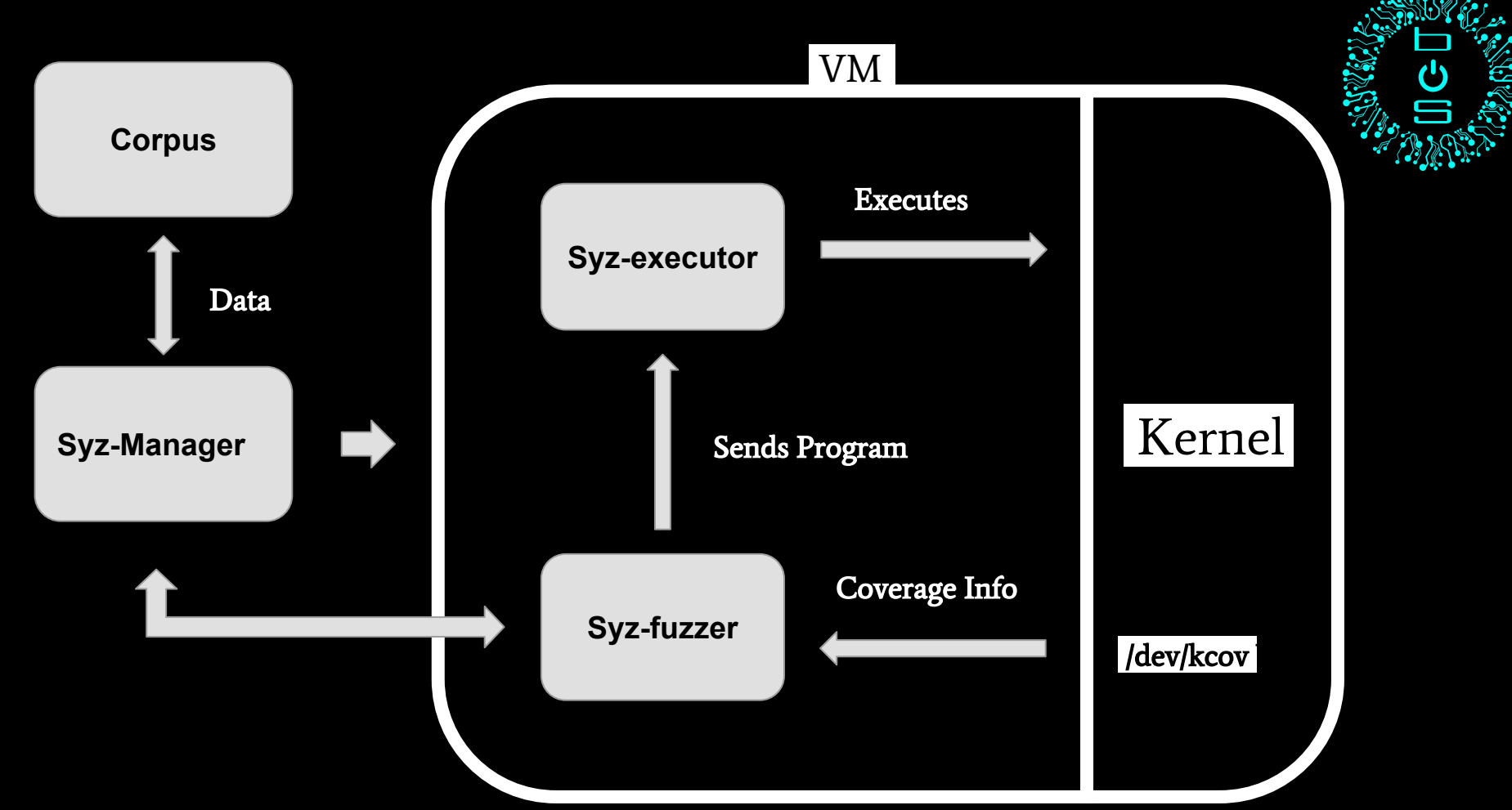

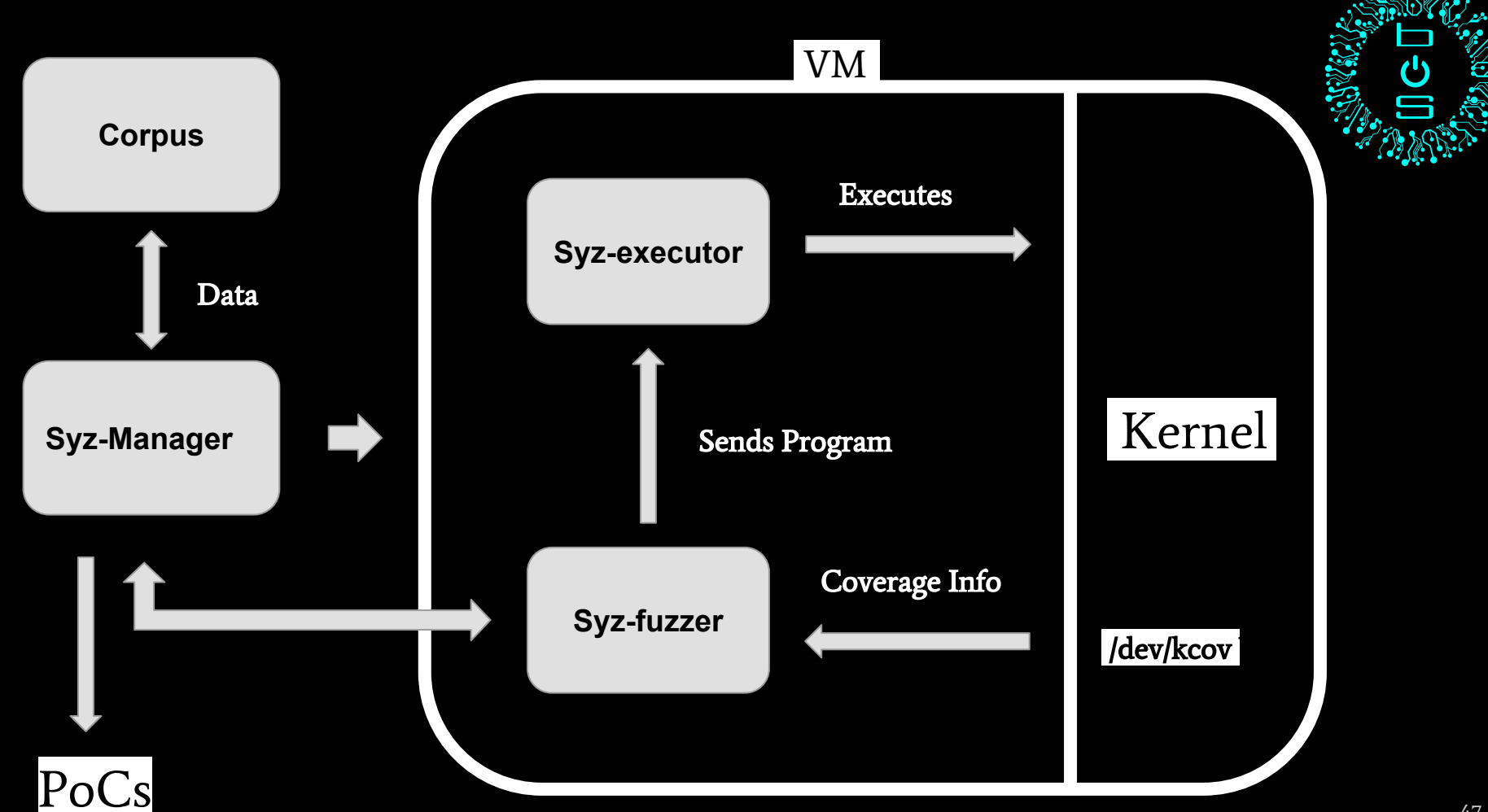

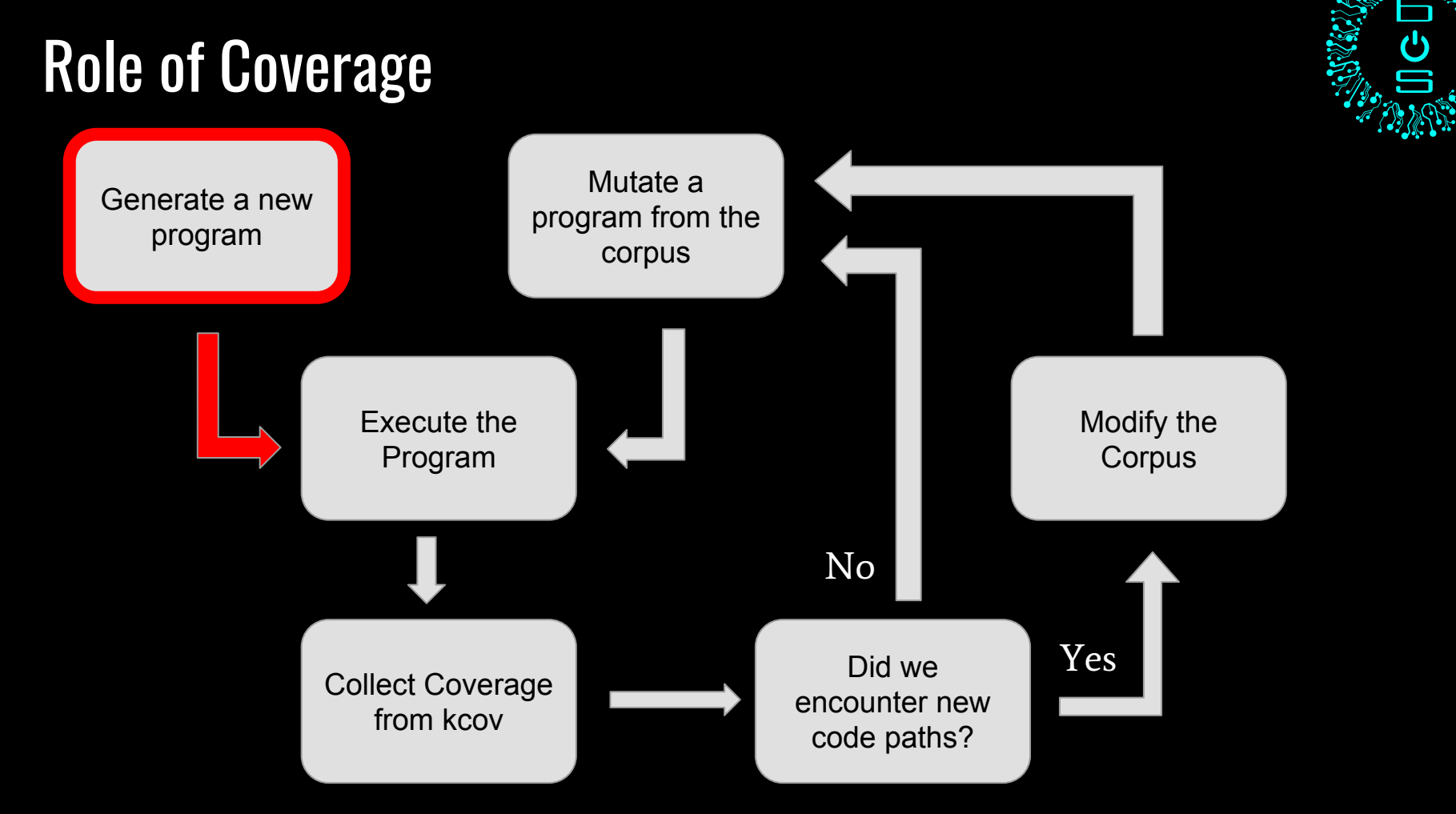

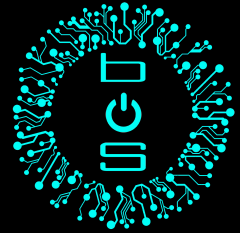

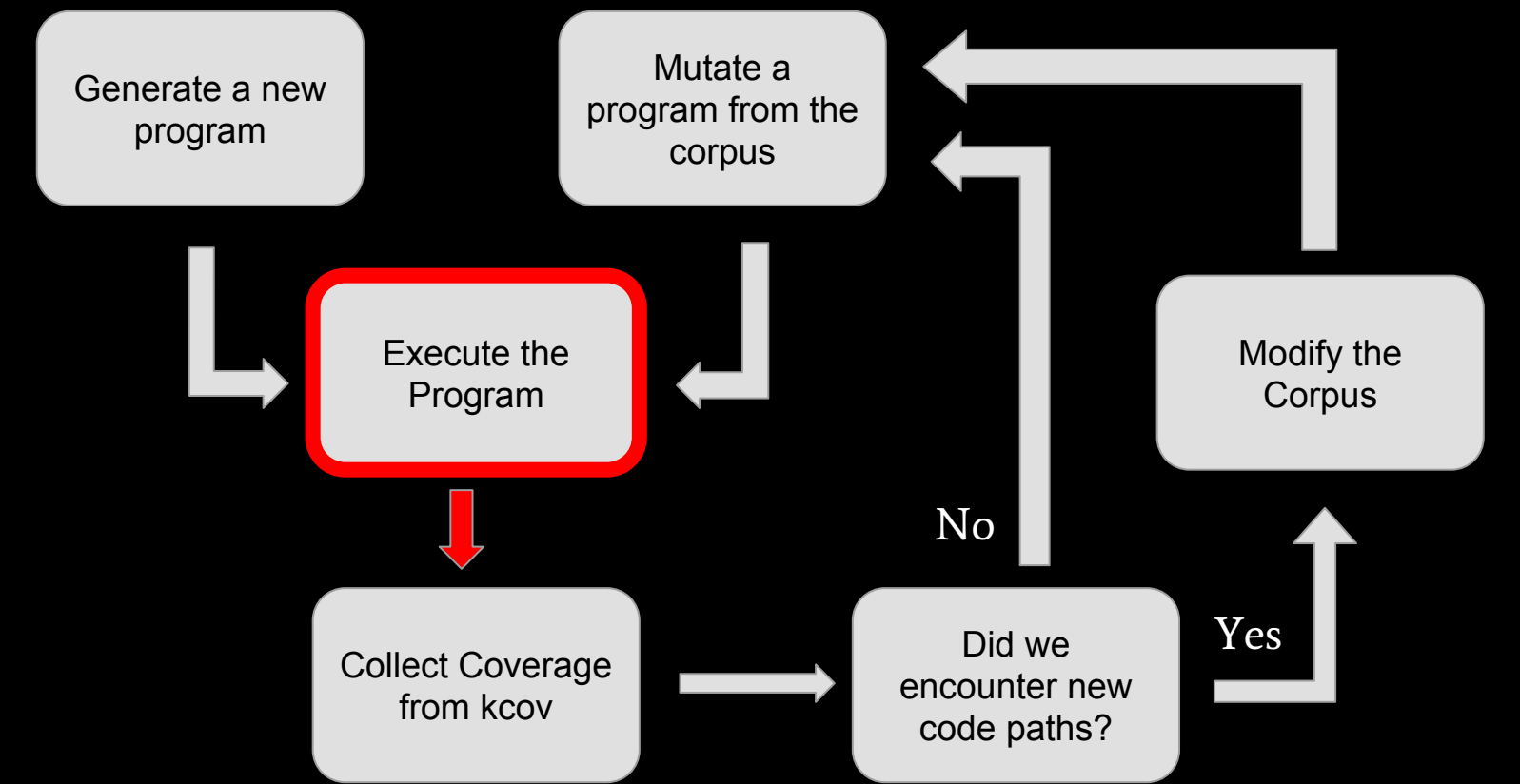

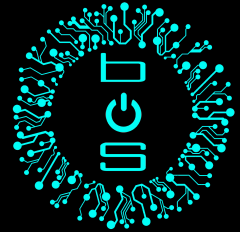

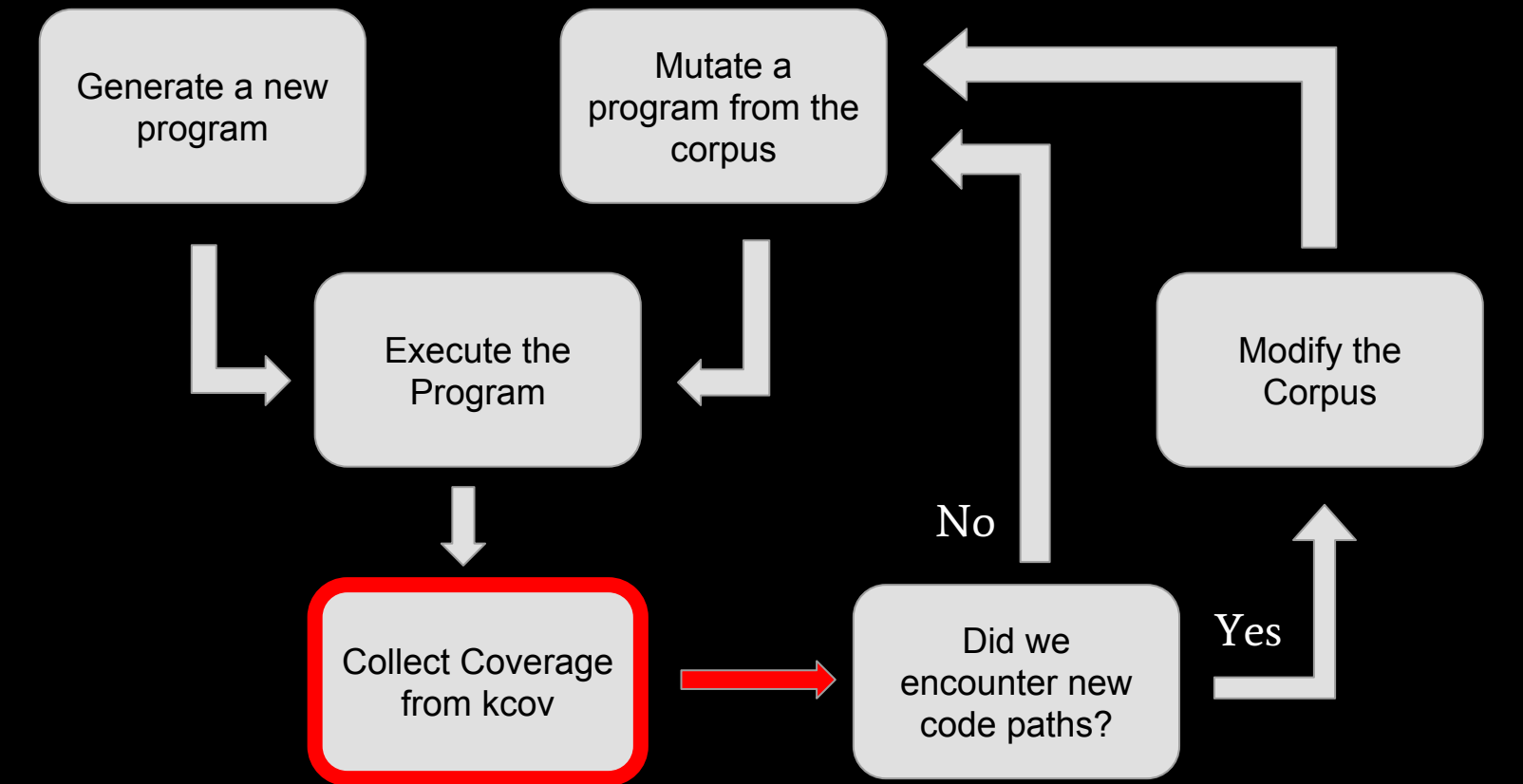

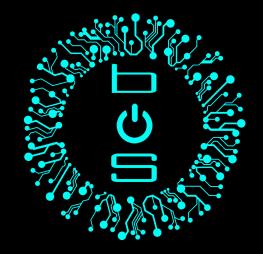

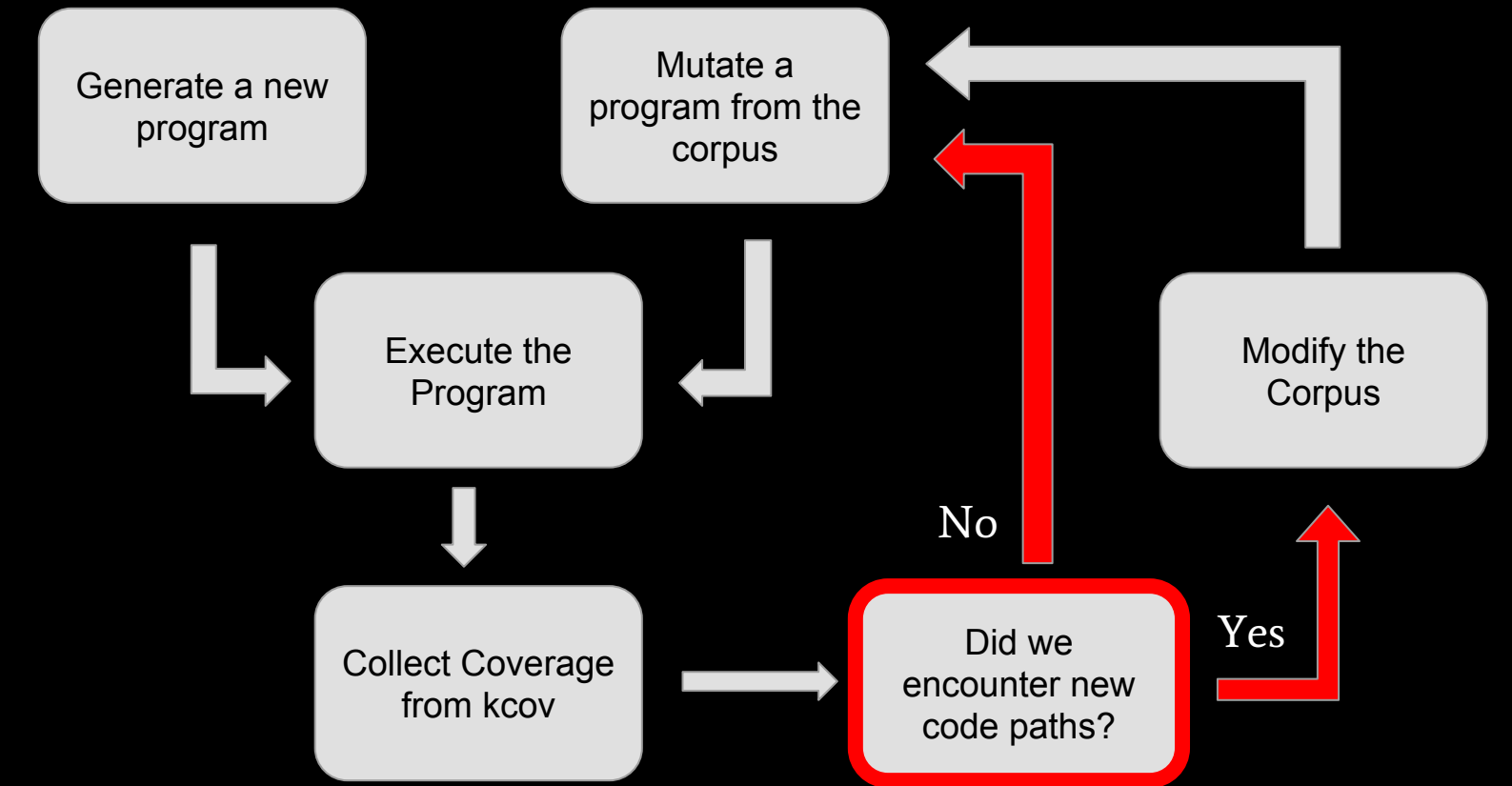

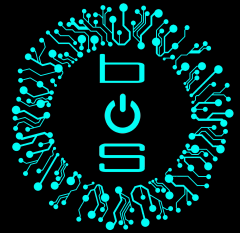

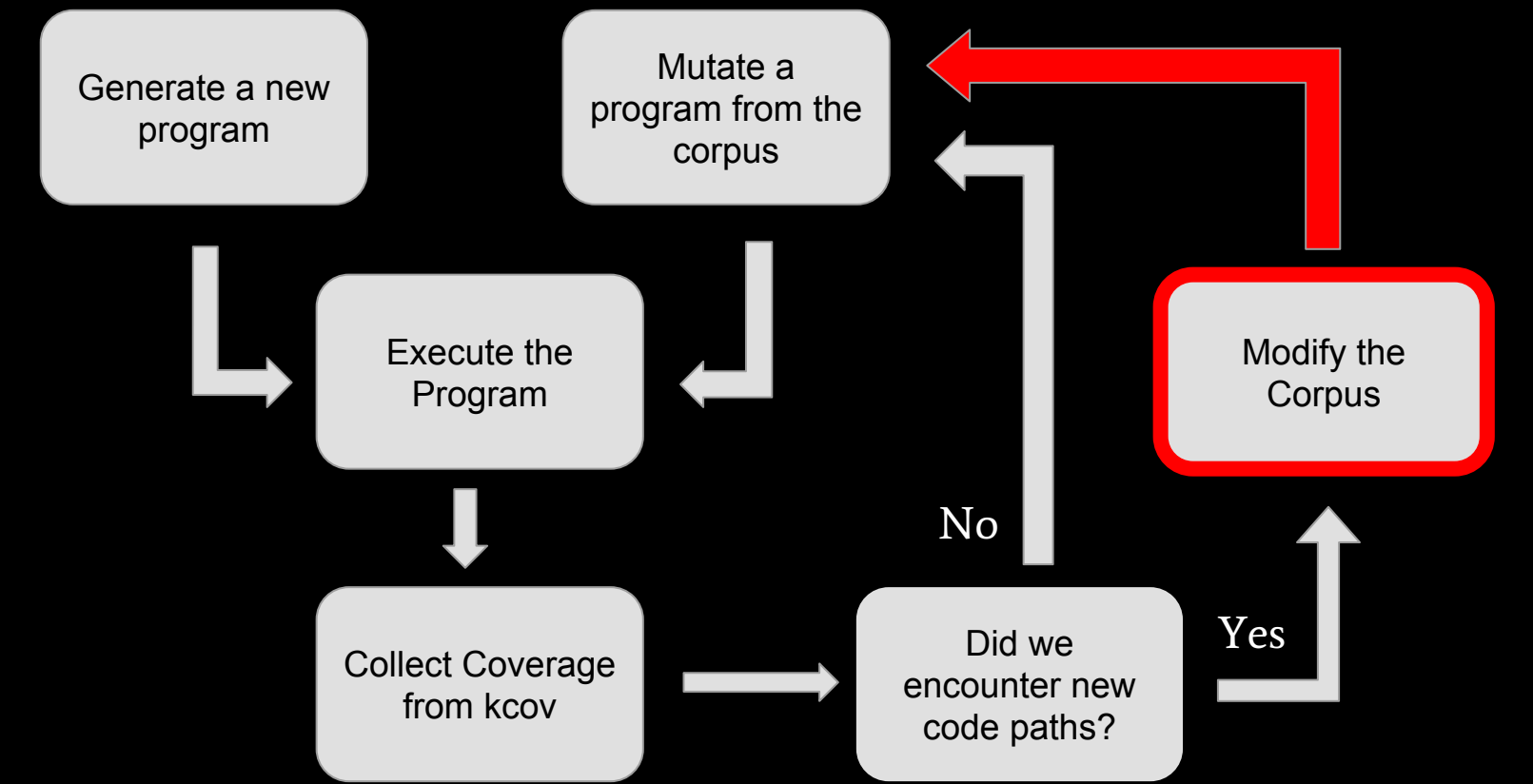

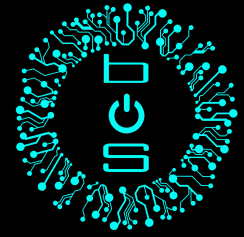

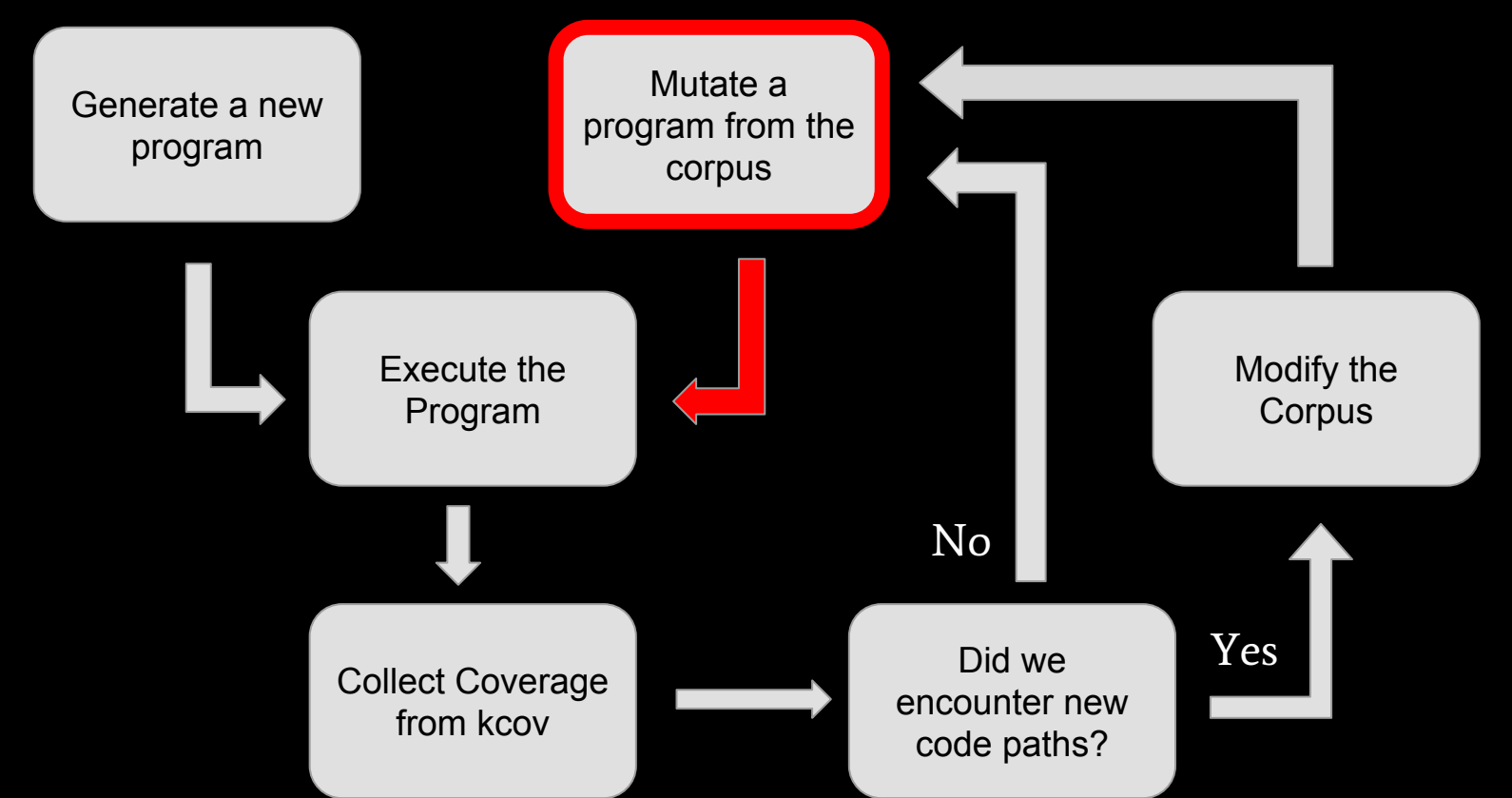

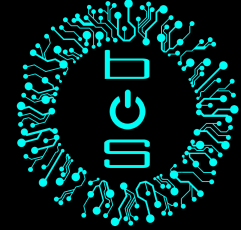

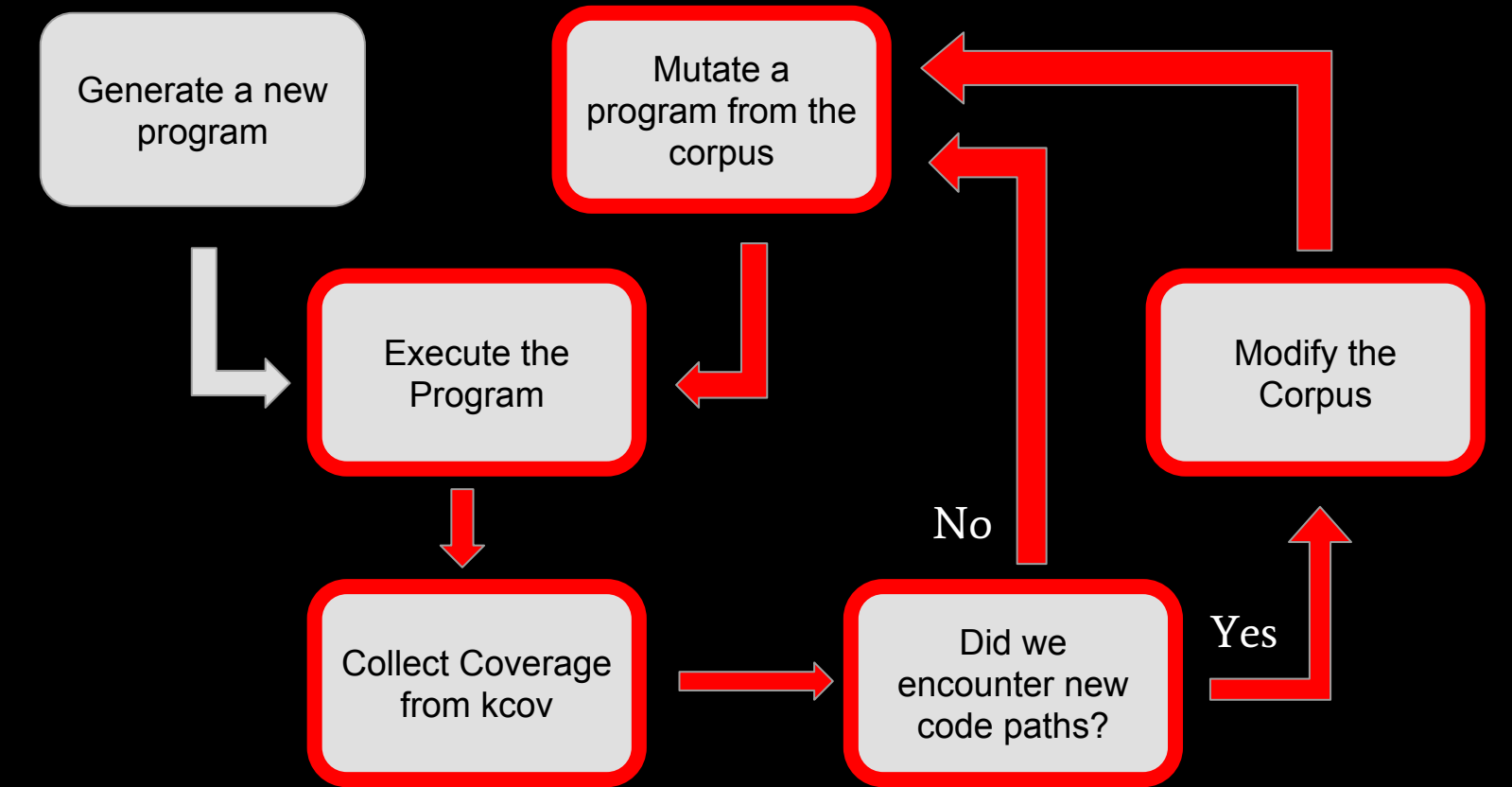

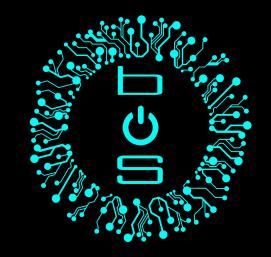

# 1 weekend = 18 bugs

3 fixed!

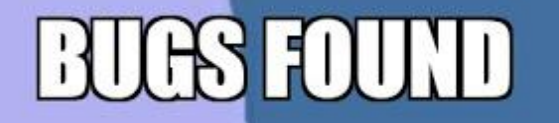

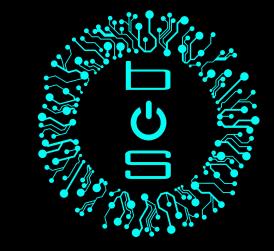

# **START BUG FIXING MODE**

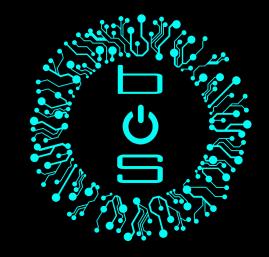

# **>\_** Syzbot

- 24/7 automatic fuzzing
- Google Cloud Engine
- Automatically sends bug reports to a mailing list
- Maintains a dashboard
- Also provides possible reproducers

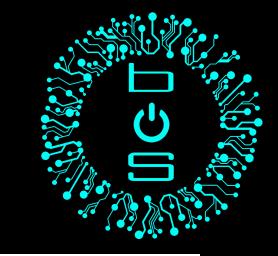

#### https://syzkaller.appspot.com/#netbsd

#### **NetBSD**  $fixed bugs(0)$

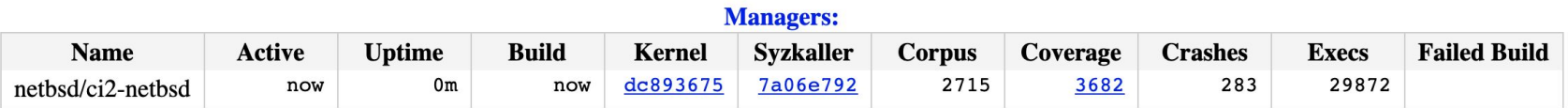

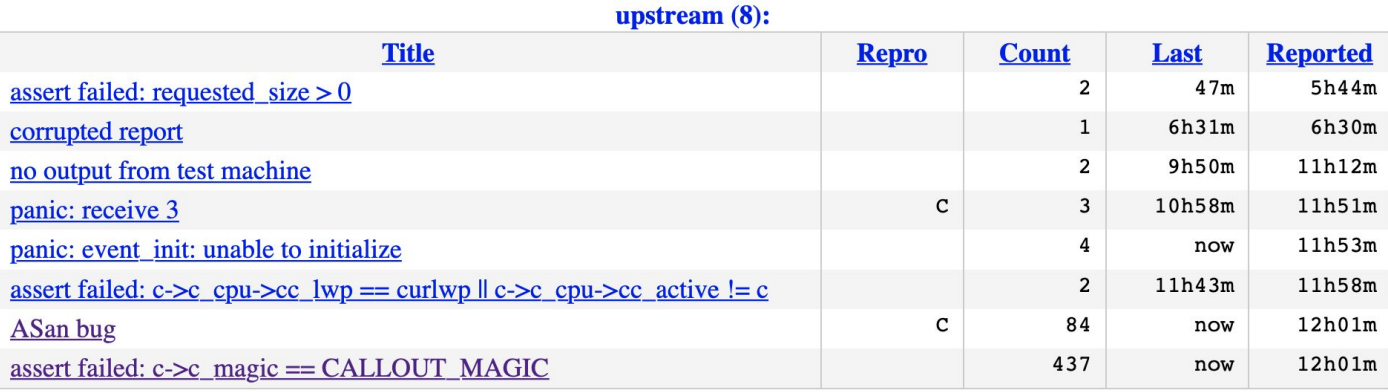

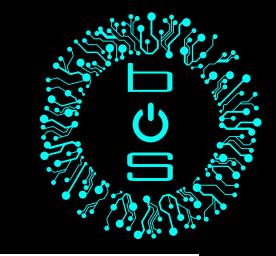

#### https://syzkaller.appspot.com/#netbsd

#### **NetBSD**  $fixed bugs(0)$

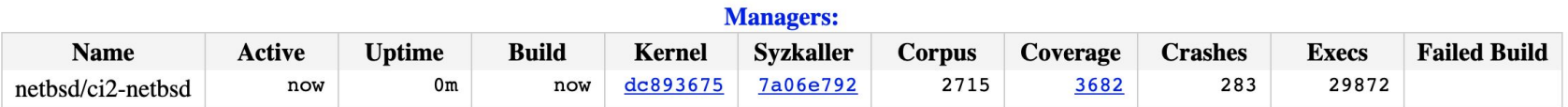

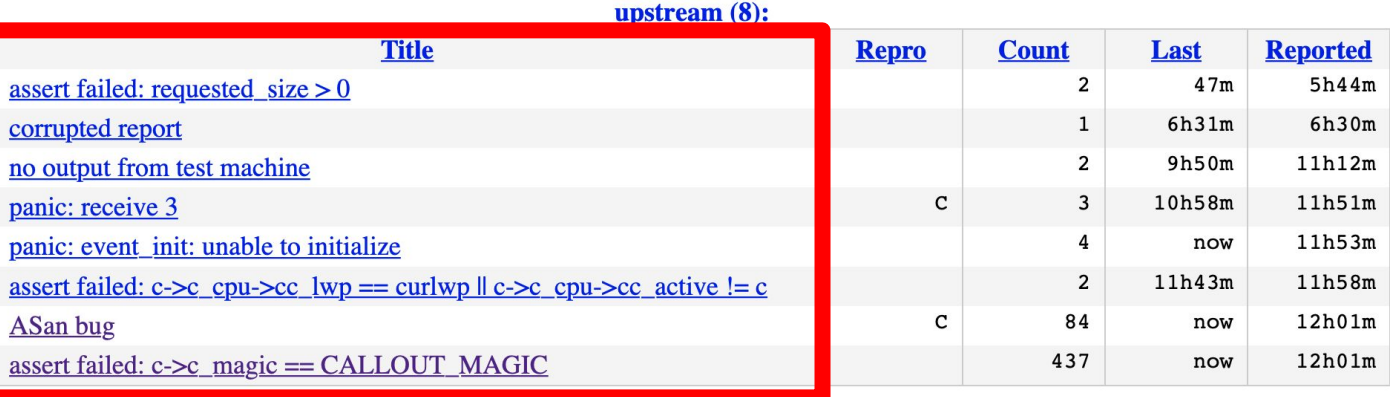

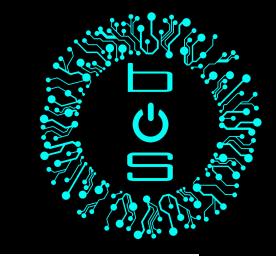

#### https://syzkaller.appspot.com/#netbsd

#### **NetBSD**  $fixed bugs(0)$

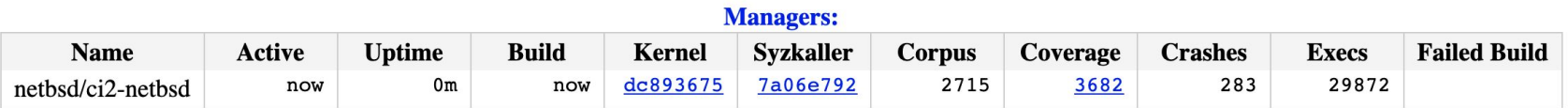

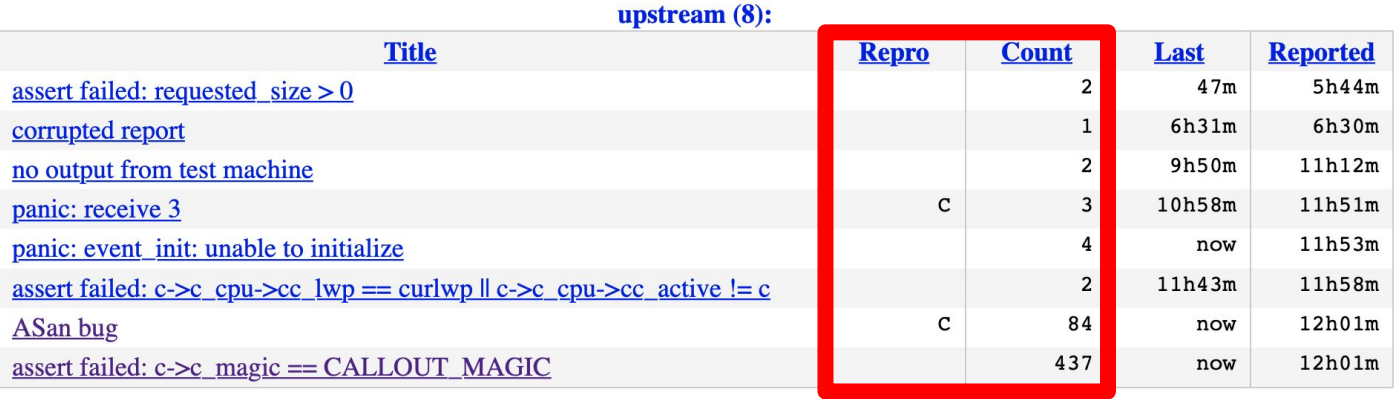

#### **>\_** Bugs found - #1 (NetBSD)

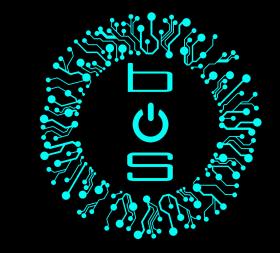

**setitimer(2) :** *assert failed* `**c->c\_magic == CALLOUT\_MAGIC**`

- **Kernel Assertion** failed : Causes kernel panic
- Cause was improper initialization
- $\bullet$  Fixed by @mlelstv

[ 36.0260844] panic: kernel diagnostic assertion "c->c\_magic == CALLOUT\_MAGIC" failed: file "/syzkaller/managers/netbsd/kernel/sys/kern/kern\_timeout.c", line 474 [ 36.0260844] cpu0: Begin traceback... [ 36.0260844] vpanic() at netbsd:vpanic+0x214  $[36.0260844]$  GLOBAL sub D 65535 0 cpu configure() at netbsd: GLOBAL sub D 65535 0 cpu configure [  $36.0260844$ ] callout halt() at netbsd:callout halt+0x327 [ 36.0260844] timer\_settime() at netbsd:timer\_settime+0x41c [ 36.0260844] dosetitimer() at netbsd:dosetitimer+0x3eb [ 36.0260844] sys\_\_\_setitimer50() at netbsd:sys\_\_\_setitimer50+0x127 [ 36.0260844] sys\_syscall() at netbsd:sys\_syscall+0xe2 [ 36.0260844] syscall() at netbsd:syscall+0x30e [ 36.0260844] --- syscall (number 0) ---[ 36.0260844] 752e1c63f4ca: [ 36.0260844] cpu0: End traceback...  $[36.0260844]$  rebooting...

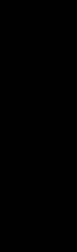

### **>\_** Bugs found - #2 (NetBSD)

#### Connect(2) and Send(2): Out of Bounds read

- Protocols such as RIP, CAN, SCTP had a missing length check in their Connect and Send function
- Detected with Kernel Address Sanitizer
- Severity : Medium
- Fixed upstream by @maxv

#### **>\_** Network Interface

- Target : Network Stack
- Implemented in Linux
- Interface : TAP/TUN interface
- Receive and Send crafted packets
- Fake syscalls implemented
	- Pass packet through the virtual interface
	- externally receive a packet back

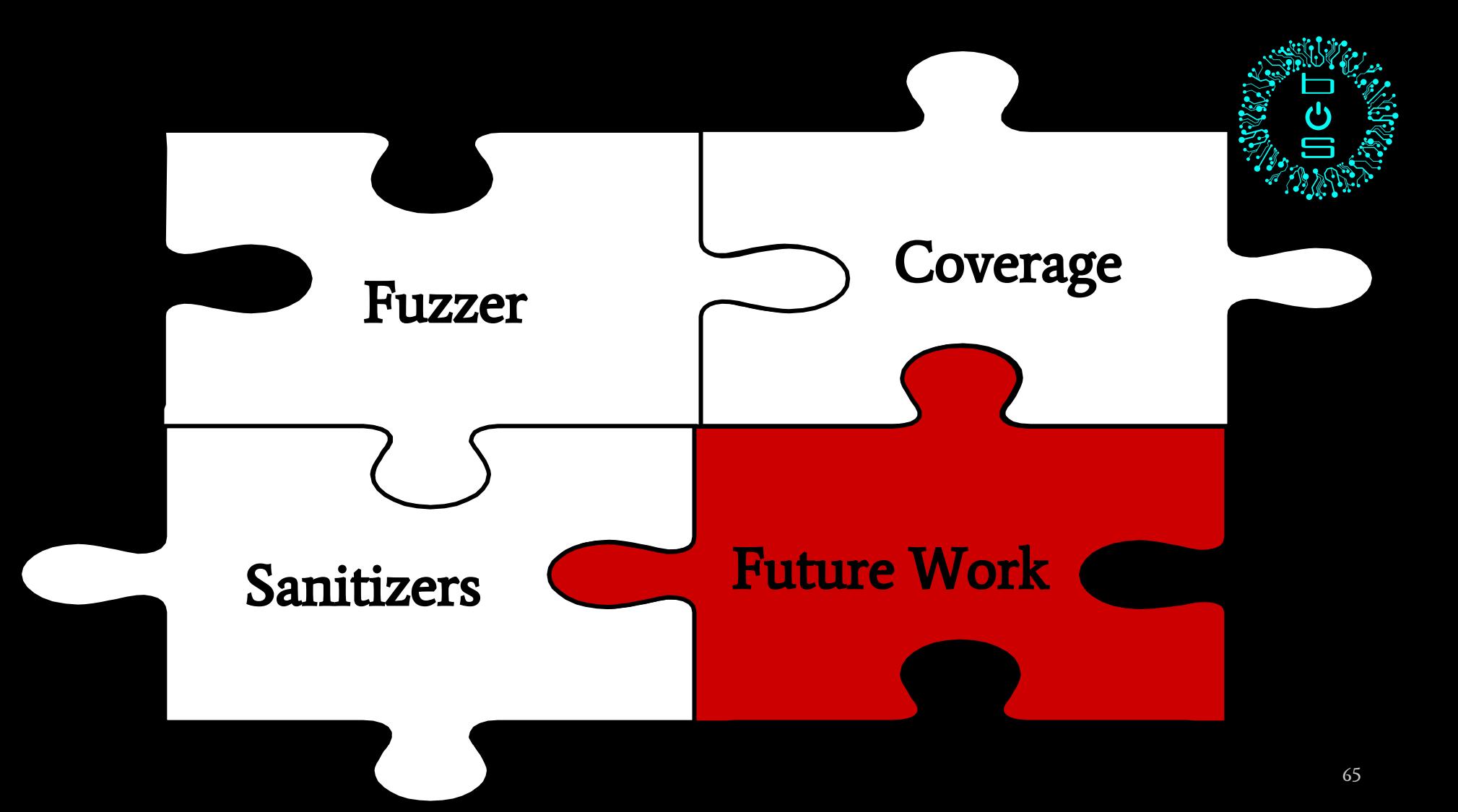

#### **>\_** Future Work

- Add better support for Syzkaller
- Add support for other subsystems ○ Filesystem
- Better reproducers
- Add support for multiple architectures
- Port Kernel Memory Sanitizer
- Port other fuzzers for NetBSD
	- AFL Triforce

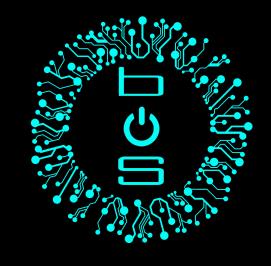

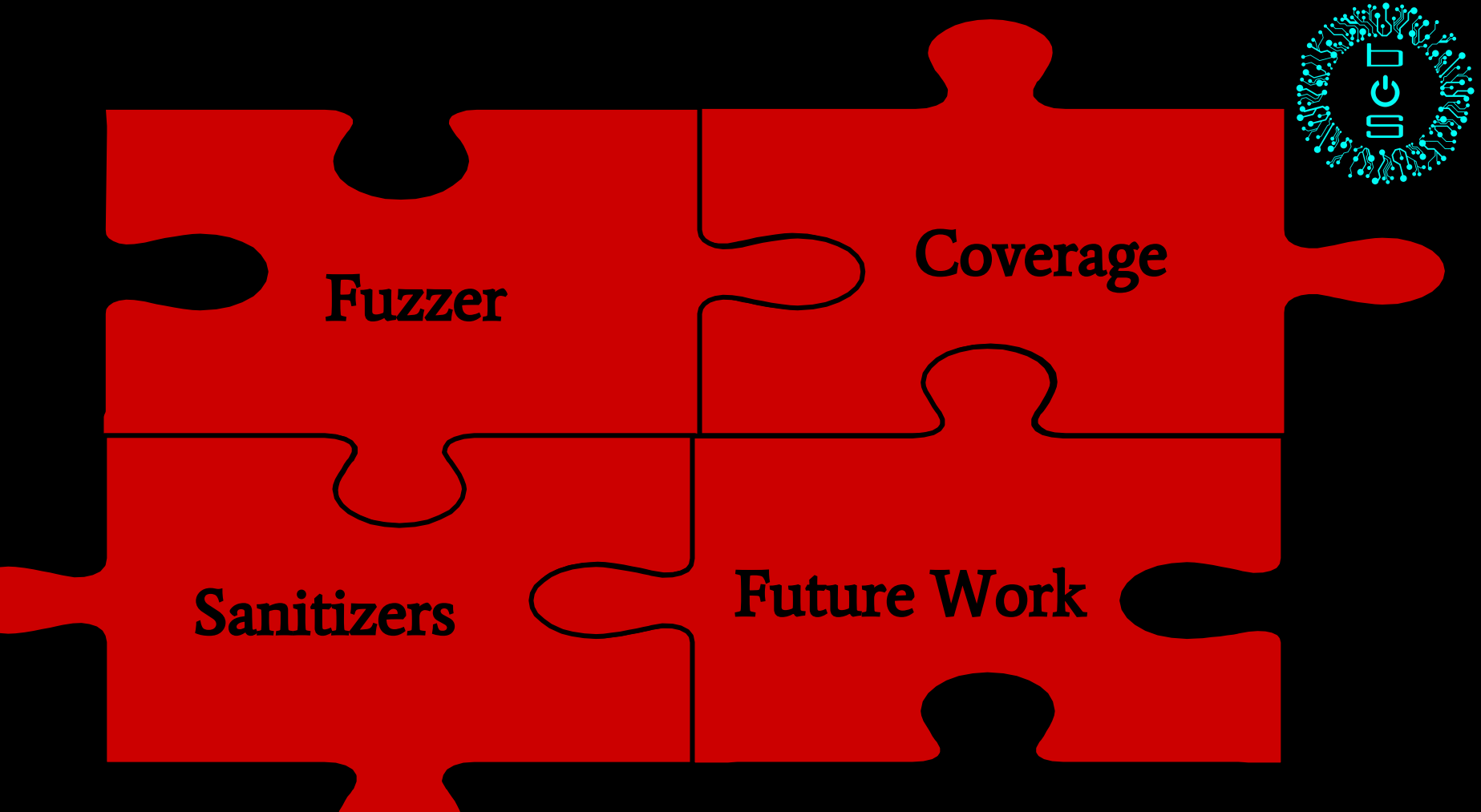

# **>\_** Quick Rewind

#### **Setup**

- Syz-Manager
- Syz-Fuzzer

#### **Reports**

- Console logs
- Report Symbolization
- Restricted Kernel APIs
	- System call layer
	- Additional System Calls

#### Proper inputs

- Scraping codebase
- Pseudo grammar
- Mutation
- **•** Reproducers
	- Syz-prog2c
- Indetermination
	- Coverage

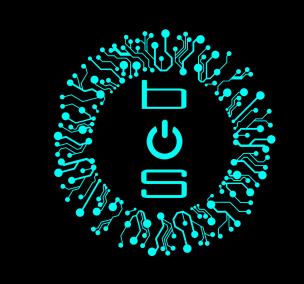

# **>\_** Credits

- NetBSD Foundation
	- Kamil Rytarowski (@ryoshu)
	- Maxime Villard (@maxv)
- Google
	- Dmitry Vyukov (@dyukov)

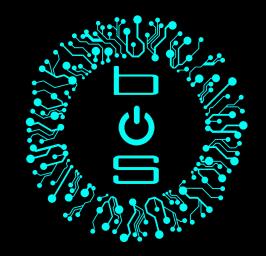

# Thank You

Any Questions?